# DESARROLLO DE UN SISTEMA DE GRÁFICAS PERCENTILES PARA NECESIDADES COMPARATIVAS EN EL SECTOR MÉDICO

*Por* HEBER BAEZ ROMERO

CANTIDAD DE PALABRAS 9632 HORA DE ENTREGA 27-OCT-2022 02:03P. M.

NÚMERO DE IDENTIFICACIÓN DEL TRABAJO

92009176

**UNIVERSIDAD AUTÓNOMA DE CHIHUAHUA**

**FACULTAD DE INGENIERÍA**

**SECRETARÍA DE INVESTIGACIÓN Y POSGRADO**

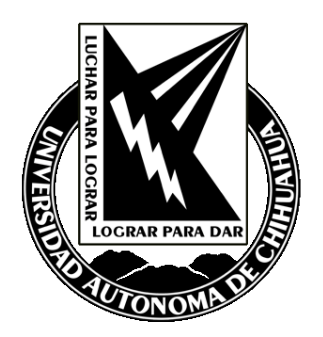

# **ESTUDIO DE CASO: DESARROLLO DE UN SISTEMA DE GRÁFICAS PERCENTILES PARA NECESIDADES COMPARATIVAS EN EL SECTOR MÉDICO**

POR:

# **LSCA. HEBER BÁEZ ROMERO**

# **PRESENTADO COMO REQUISITO PARA OBTENER EL GRADO DE MAESTRÍA EN INGENIERÍA EN SISTEMAS COMPUTACIONALES**

**CHIHUAHUA, CHIH., MÉXICO OCTUBRE 2022**

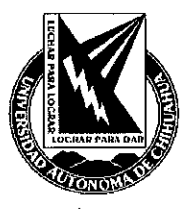

Desarrollo de un sistema de gráficas percentiles para necesidades comparativas en el sector médico. Tesis presentada por Heber Báez Romero como requisito para obtener el grado de Maestría en Ingeniería de Sistemas Computacionales, ha sido aceptado y aprobado por:

M.I. Fabián Vinicio Hernández Martínez Director de la Facultad de Ingeniería

**Dr. Fernando Martínez Reyes** Secretario de Investigación y Posgrado

M.S.I. Karina Rocío Requena Yáñez Coordinador Académica

Granda Rumyez

Dra. Graciela María de Jesús Ramírez Alonso Director de Tesis

Octubre 2022 Fecha

COMITÉ:

Director de tesis: Dra. Graciela María de Jesús Ramírez Alonso Director externo de tesis: Dr. Ricardo Blanco Vega Revisor: Dra. Cynthia Deisy Gómez Esparza **Revisor: M.I. David Maloof Flores** 

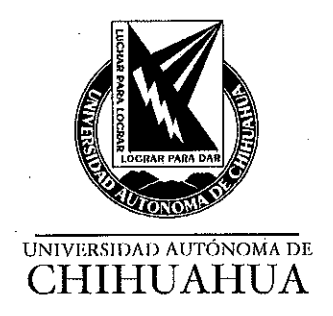

04 de noviembre de 2022.

#### L.S.C.A. HEBER BÁEZ ROMERO Presente.

En atención a su solicitud relativa al trabajo de tesis para obtener el grado de Maestro en Ingeniería en Sistemas Computacionales, nos es grato transcribirle el tema aprobado por esta Dirección, propuesto y dirigido por la directora Dra. Graciela María de Jesús Ramírez Alonso para que lo desarrolle como tesis, con el título "ESTUDIO DE CASO: DESARROLLO DE UN SISTEMA DE GRÁFICAS PERCENTILES PARA NECESIDADES COMPARATIVAS EN EL SECTOR MÉDICO".

#### Índice de Contenido

Agradecimientos

Resumen

Índice de contenido

Índice de figuras

1. Introducción

2. Marco teórico

2.1 Tablas percentiles

2.2 Procesamiento de información

2.3 Desarrollo con programación Web

2.4 Tecnologías para Back-End

2.5 Tecnologías para Front-End

2.6 Seguridad de la información

2.7 Servidor Web

3. Materiales y métodos

3.1 Gráficas percentiles

3.2 Interfaz Front-End

3.3 Protección acceso intrusos

3.4 Administración de la base de datos en el Back-End

#### **FACULTAD DE INGENIERÍA** Circuito No.1, Campus Universitario 2 Chihuahua, Chih., México. C.P. 31125 Tel. (614) 442-95-00 www.fing.uach.mx

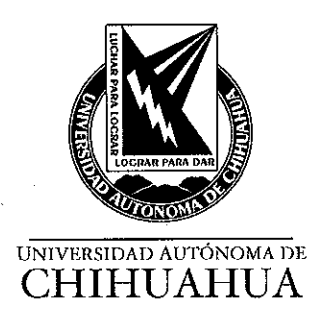

4. Resultados y discusión

5. Conclusiones

Referencias

Glosario

Apéndice

Curriculum

Solicitamos a Usted tomar nota de que el título del trabajo se imprima en lugar visible de los ejemplares de las tesis.

#### **ATENTAMENTE**

"Naturam subiecit aliis"

**EL DIRECTOR** 

M.I. FABIÁN VINICIO HERNÁNDEZ **MARTÍNEZ** 

#### SECRETARIO DE INVESTIGACIÓN

Y POSGRADO

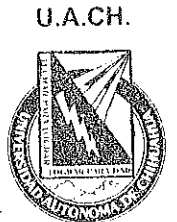

**FACULTAD DE** 

**INGENIERÍA** 

#### DR. FERNANDO MARTÍNEZ REYES

**DIRECCIÓN** 

FACULTAD DE INGENIERÍA Circuito No.1, Campus Universitario 2 Chihuahua, Chih., México. C.P. 31125 Tel. (614) 442-95-00<br>www.fing.uach.mx

# **Agradecimientos**

<span id="page-5-0"></span>*A Dios y su Hijo mi Salvador Jesús por darme todos los recursos para lograr esta meta, tanto la vida, salud, inteligencia, dinero, tiempo y todo lo que poseo proviene de Él. A mi esposa e hijos por su compañía a lo largo de todo este proceso. A la Dra. Esther Soto Pérez por alentarme en la última etapa de este proceso y a cada uno de mis revisores por ayudarme a concretar este documento.*

#### **Resumen**

<span id="page-6-0"></span>Se presenta el uso de la Programación Web para automatizar la dinámica en las consultas médicas de pediatría, un buen aporte para ahorrar tiempo, dar mayor accesibilidad a la información, resguardar la integridad de la misma y proyectar mediante el uso de gráficas percentiles un panorama más completo de la salud del paciente.

La evolución de los sistemas de programación y las oportunidades insaciables de mejoras en el sector salud, convergen en nuevos desarrollos que permiten explorar nuevas estrategias para ser implementadas en los softwares médicos. El objetivo es presentar mejoras en todo sentido, al auxiliarse de un sistema de gestión de información al disminuir los procesos manuales en la interacción del doctor con sus pacientes. De esta manera nace este sistema en el que participan las tecnologías de programación PHP, Mysql y Materialize ejecutándose en un Servidor Apache.

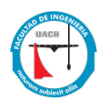

# <span id="page-7-0"></span>Índice de Contenido

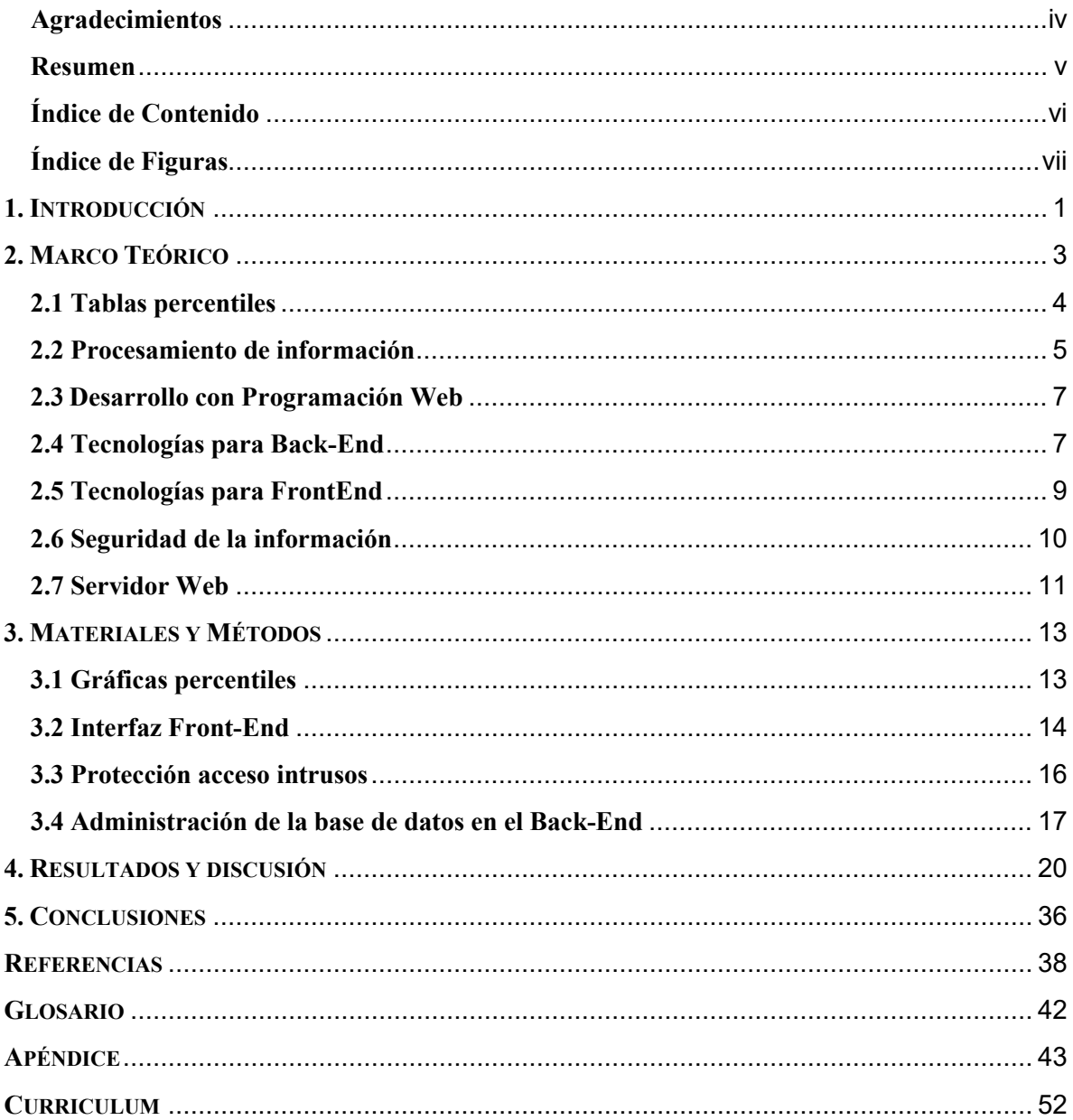

# <span id="page-8-0"></span>**Índice de Figuras**

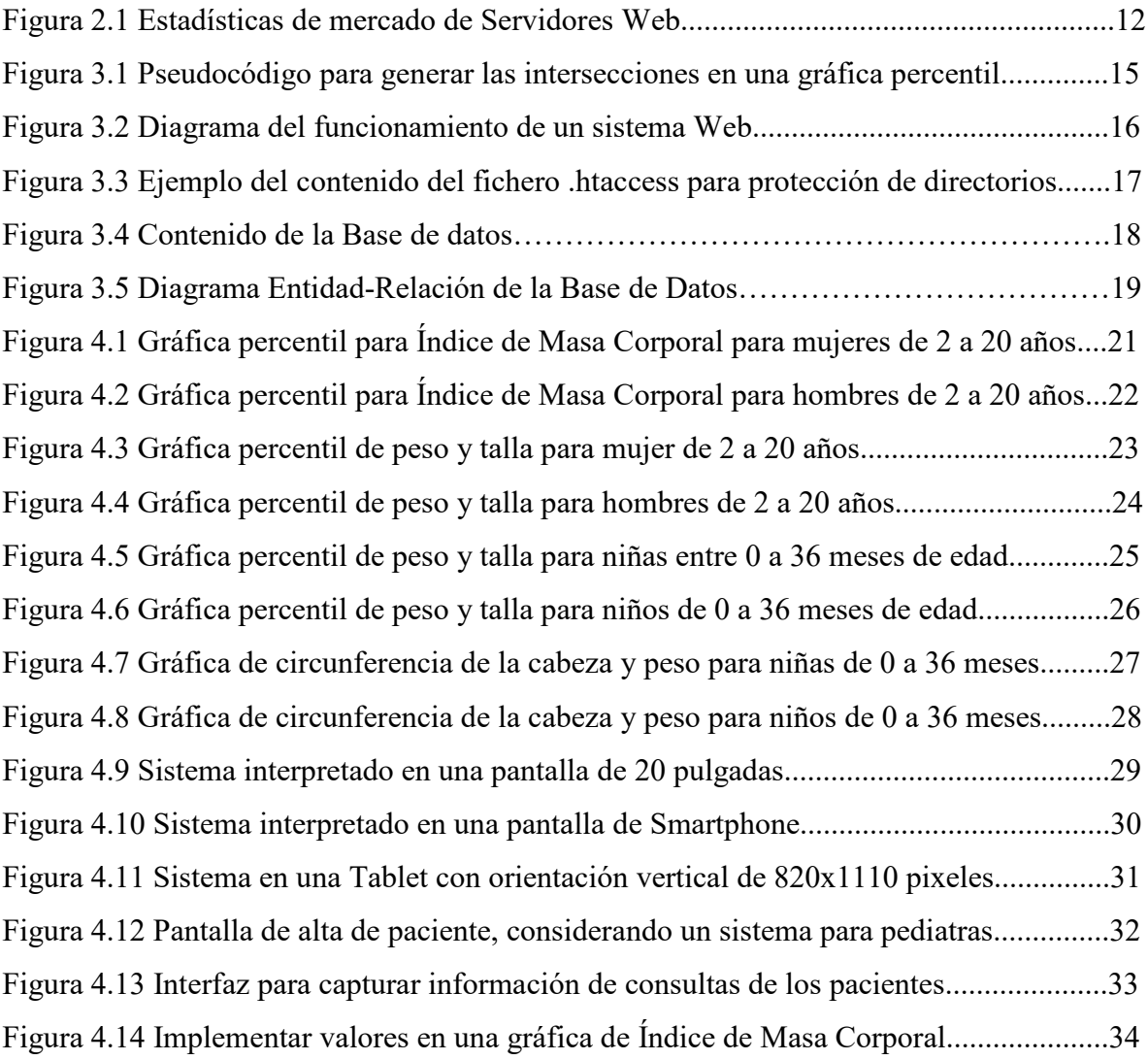

## <span id="page-9-0"></span>**1. INTRODUCCIÓN**

El manejo de información para generar el diagnóstico o tratamiento en una cita médica pediátrica, en la mayoría de los casos se tiene que realizar manualmente. Algunos parámetros son sencillos de calcular, como el índice de masa corporal que se puede realizar con una calculadora o una hoja de cálculo, pero otros no son tan sencillos, por ejemplo, calcular la edad corregida o ajustada en niños prematuros. La misma dificultad existe para el cálculo de edad ósea u otro cálculo específico, así que continuamente se desarrollan herramientas para facilitar este trabajo. Por ejemplo, existen herramientas gratuitas (IHAN, 2017) como la calculadora de percentiles lanzada por la Organización Mundial de la Salud, OMS, y el Fondo de las Naciones Unidas para la Infancia, UNICEF, para la Iniciativa para la Humanización de la Asistencia al Nacimiento y la Lactancia, con ellas se pueden hacer de forma automática los cálculos para las gráficas de percentiles, pero tiene la limitante de que imprime solo un resultado por introducción de datos, no para hacer una comparativa de distintas muestras. También existe un desarrollo para aplicación en el campo de tecnologías de ecocardiogramas 3D que pone a disposición datos percentiles pediátricos obtenidos mediante cálculos con algoritmos aplicados a varias muestras de ecocardiogramas para usuarios de QLab (Krell et al., 2018) (Philips, s.f.). El producto final de dicho software es un conjunto de curvas percentiles que facilita el seguimiento para fines de investigación o tratamientos médicos.

Por otra parte, debido a la constante evolución de los Softwares que generan o manipulan imágenes dentro del sector médico, resulta de interés mejorar la interfaz gráfica que utiliza cada médico, ya que es el vínculo con las patologías de sus pacientes. Dicho software debe ser competitivo también en cuanto a las tecnologías de programación, ya que en las décadas anteriores al año 2000, la mayoría de los sistemas no eran desarrollados en el ámbito Web, desde entonces a la fecha se persigue mucho más dicho ámbito por su portabilidad y accesibilidad, e incluso puede mejorar la seguridad de un archivero físico para los expedientes clínicos al montar el sistema en la Web o en una red privada virtual VPN si lo desean.

Entonces, si se desarrolla un sistema de información que permita disminuir tiempos en interpretación del historial de información del paciente, reducción de tiempo en cálculos manuales en la manipulación de la información, una mejor administración en el llenado de sus recetas médicas, informes financieros, citas programadas de sus pacientes y sistema de recordatorio, será una herramienta más completa para el usuario final.

Es por eso que en el presente trabajo, se desarrolla un sistema para el sector médico que facilita el registrar y almacenar el historial de cada paciente, y específicamente en la especialidad de pediatría, registrar en cada gráfica las intersecciones correspondientes al desarrollo del niño, además de facilitar el cálculo de curvas en las que se basa el diseño del tratamiento para corregir y encaminar a un desarrollo óptimo del menor. Las tecnologías para desarrollar el sistema han sido elegidas cuidadosamente considerando algunos aspectos técnicos, se propone el uso principal del lenguaje de programación PHP (The PHP Group, s.f.), Mysql (ORACLE, s.f.), Html y CSS (CSS Working Group, s.f.). Además, se podrá adecuar para otro tipo de gráficas percentiles hablando de un distinto grupo de padecimientos específicos en pacientes o aplicado para otro tipo de especialidad médica.

# <span id="page-11-0"></span>**2. MARCO TEÓRICO**

La ciencia de la informática siempre puede aportar una mejora a las demás ciencias, tanto naturales, humanas, sociales, aplicadas del conocimiento, etc., ya sean en sus distintas ramificaciones o distintas clasificaciones. Una de las maneras más comunes en la cual se puede convertir en una gran aliada, es en el proceso de información, tanto en los avances tecnológicos a nivel del Software y Hardware, como en el desarrollo de aplicaciones para perseguir objetivos o metas específicos de alguna problemática a resolver, el hacer uso de estás tecnologías permiten lograr avances para la humanidad.

Es por eso que al plantearse tanto una necesidad como una oportunidad de generar un aporte al ámbito de la salud, se puede hacer uso de lenguajes de programación, para desarrollar herramientas que automaticen tareas, agilicen procesos, perfeccionen métodos ó den a luz innovaciones que a su vez nos permitirán dar un salto más en el conocimiento y desarrollo humano. Así es como se pretende plantear el siguiente desarrollo de una tecnología que destaque en el ramo de la medicina y más específicamente en la pediatría.

En el ramo de la salud, las gráficas percentiles son de gran utilidad para tener un panorama más claro de la situación específica a tratar de un paciente. Sin embargo, no siempre los médicos sacan un buen provecho de ellas debido a que pueden limitarles en cuanto a su velocidad de ubicación y exactitud de la información en la misma.

Antes de continuar se debe entender primeramente para que sirven las gráficas percentiles, dichas gráficas permiten saber en que posición se encuentra cierta medición en rangos del 1 al 100. Aplicado al ramo de la medicina, permite saber en qué lugar de un universo de 100 personas se encuentra un paciente respecto a la situación concreta a medir. Si se conoce su estatura, peso, masa corporal etc. se podrá saber en promedio cuántas personas son más o menos pesadas que él, más o menos altas que él, etc.

Esta información es muy útil para el doctor que está consultando para ser más acertado en el diagnóstico y tratamiento. Así mismo si se asignó un tratamiento para poder obtener una estatura y/o peso más saludable en determinado tiempo, de la misma manera estas gráficas ayudan a saber cómo va evolucionando el paciente durante su tratamiento respecto a cada muestra que se siga tomando antes de la fecha de conclusión. Lo ideal es tener una vista comparativa con todo el historial de muestras de las citas previas. Tanto el doctor como el paciente, les será más claro ver la información de manera visual que tan solo escuchar las cifras y tener que imaginar dicha evolución de su salud en su mente.

#### <span id="page-12-0"></span>**2.1 Tablas percentiles**

Una definición de percentil es la "medida estadística de posición, que divide la distribución ordenada de los datos en cien partes iguales" (Arias, 2021). Si existen gráficas percentiles para todo tipo de información, podemos tener una oportunidad de automatizar su uso con un sistema como los mencionados a continuación.

Las gráficas percentiles se pueden utilizar para entender comportamientos de lluvia estadísticos descriptivos (Olivares, 2018). Pueden ser involucrados en diagramas de caja como los utilizados en investigaciones comparativas de contagios en epidemias durante la apertura de negocios para las reactivaciones de la economía (Díaz, 2020). También se han aplicado para conocer niveles de riesgo a la salud, para operadores de trenes respecto al diseño ergonómico de las cabinas (Dendarieta, 2011). Otro uso de las gráficas percentiles, es que se ha implementado para contribuir en la mejora del diseño del tráfico en las ciudades respecto a los límites de velocidad y capacidad de frenado en los vehículos (Cordero et al., 2017).

Con el uso de gráficas percentiles y otros métodos se han podido calcular los efectos de diversos factores que influyen en el desempeño escolar de los niños, a partir de los resultados se puede mejorar el sistema educativo en base a los factores tomados en cuenta como pudieran ser: si el alumno habla lengua indígena, si contó con educación preescolar, clima del aula, nivel socioeconómico de la familia, que tanto contribuye o no la infraestructura de la escula, sexo del alumno, etc., (Vargas Sánchez & Santillán Hernández, 2022).

En las gráficas percentiles se puede vaciar información de instrumentos de evaluación de diversos estudios como el tener un panorama de los trastornos de sueño en adolescentes, con el uso de percentiles se pueden identificar patrones normales de la duración del sueño,

de las alteraciones durante sueño, problemas de respiración, sensación de fatiga, si prescindieron o no de estimulantes, etc., (Gómez Campos et al., 2019).

En el sector salud las gráficas percentiles han podido ser herramientas para identificar riesgos de obesidad sobre el riesgo metabólico, mediante la generación de percentiles del índice de cintura-estatura y otras medidas antropométricas (Zermeño-Ugalde et al., 2020). De esta manera se puede detectar más fácil si existen posibilidades de poner en riesgo la salud. También para predecir factores de riesgo en complicaciones cardiovasculares en poblaciones saludables de sudamérica entre los 9 y 87 años de edad (Diaz et al., 2018).

Si un médico desea corregir comportamientos anormales de crecimiento y al mismo tiempo saber que tan retirado está el objetivo de su estándar, entonces se tendrá que valer de una gráfica percentil. Para un pediatra, estas gráficas son muy útiles para saber si el infante tiene o no un crecimiento satisfactorio. Las gráficas percentiles pueden ser un punto de referencia para cualquier área de crecimiento que se desee medir, por ejemplo: peso, talla, velocidad de crecimiento, etc. Por otra parte, en la rama de la endocrinología se emite un diagnóstico basado en las alteraciones anormales de crecimiento causadas por un trastorno en el sistema endocrino, por lo que resulta de utilidad una tabla comparativa del peso ideal para el sexo y edad de una persona sana. Aquí es donde la tecnología ayuda, por ejemplo, para realizar la comparación pertinente considerando las conversiones de las unidades a las requeridas en la gráfica, ya sean centímetros, kilogramos, etc., en su equivalente a pixeles y lo mismo para edad en años, meses y días a pixeles en la gráfica.

#### <span id="page-13-0"></span>**2.2 Procesamiento de información**

La Organización Mundial de la Salud, OMS, facilita gráficas percentiles cuyas curvas ayudan a identificar si el desarrollo en los infantes es normal tanto para su estatura, peso, perímetro craneal, índice de masa corporal, entre otros. Todas estas tablas son facilitadas para uso libre, con valores diferenciados para ambos sexos, y para edades desde 0 hasta 20 años. Sin embargo, estas gráficas son una herramienta con limitaciones ya que comúnmente, cada médico tiene que ubicar manualmente la intersección correspondiente de acuerdo a los datos recabados en sus consultas.

La exactitud en los resultados de la información se puede mejorar a través de la impresión de intersecciones en el plano de las gráficas percentiles a nivel pixel, proporcionalmente a los que se hayan definido para cubrir cada centímetro cuadrado en la imagen de las gráficas.

Dar un buen diagnóstico puede ser alterado o afectado negativamente por muchos factores, pero el margen de error definitivamente se puede reducir si se utiliza una herramienta diseñada para cálculos específicos. Rosario (2017) explica cómo fue desarrollada una herramienta gráfica de análisis cuantitativo y semicuantitativo, y tanto técnicos como médicos dan opiniones positivas después de haberla utilizado en el uso de imágenes electromagnéticas y gráficas aplicadas a regiones de interés.

De igual manera se han desarrollado sistemas en MATLAB para facilitar la interpretación de datos a partir del historial de muestras de un paciente, y al mismo tiempo ubicarlos en los percentiles correspondientes. Sin embargo, dicho sistema y otros más desarrollados para el sector médico, carece de una interfaz amigable y muchas veces es exclusiva a aplicaciones de escritorio (Arraiz Budovalchew, 2015).

Desarrollar herramientas para automatizar procesos manuales ayudan a puntualizar cierto resultado en la impresión, es decir, en las gráficas percentiles se pueden imprimir solo los resultados o características que se desean enfatizar. Al mismo tiempo los márgenes de error se pueden reducir, además las diferencias comparativas en procesos pueden estar cerca de anularse, tal como se ha logrado en otros proyectos (Destéfano et al., 2017), quienes buscando mediante un software concordancia en muestras percentiles de Tensión Arterial Sistólica y Tensión Arterial Diastólica en un muestreo con más de 1000 infantes, se pudieron obtener resultados casi perfectos.

Estos proyectos anteriormente mencionados se enfocan a la generación de gráficas percentiles respecto a investigaciones con un universo de pacientes con cierto común denominador, pero no todos en una comparativa de muestras dentro de la misma gráfica. El enfoque del presente trabajo, está en cómo puntualizar resultados en cualquier gráfica percentil, y a la vez, poder resaltar áreas y/o regiones de dicha gráfica que podrían resultar de interés para generar conclusiones a partir de ellas.

#### <span id="page-15-0"></span>**2.3 Desarrollo con Programación Web**

La programación Web se enfoca en la ejecución del sistema en un Servidor y no del lado del cliente (computadora donde se accede al sistema). Algunos lenguajes como Javascript son ejecutados del lado del cliente, mientras que algunos otros como ASP.NET, ASP, ColdFusion, PHP, Perl, Pyhton etc. se ejecutan en un Servidor. Este servidor tiene una dirección IP como cualquier otro equipo con acceso a internet. Así mismo, para hacer más cómodo su acceso, se asigna un nombre de dominio para teclear un nombre de dominio o URL (*Uniform Resource Locator)*, en español sería Localizador Uniforme de Recursos (Foster & Deardorff, 2017).

En el paradigma de programación Web, la ejecución del código es sobre el hardware del servidor, enviando los resultados para ser interpretados por el navegador Web donde tecnologías de desarrollo para el Front-End o vista frontal del sistema puede ser desarrollada con tecnologías como: Angular, React, Vue, Bootstrap, Materialize, Semantic-UI, Material-UI, etc. (Pereira do Anjo, 2018). Toda esta combinación de lenguajes tanto de Back-End y de Front-End, permiten la gestión de la información, ya sea para lograr el almacenamiento, la manipulación o la consulta de la misma. Durante todo este proceso se lleva a cabo la participación tanto del servidor como del cliente, logrando la interacción del usuario final con el Servidor, lo cual terminan transformando el contenido de la base de datos.

#### <span id="page-15-1"></span>**2.4 Tecnologías para Back-End**

Respecto al motor que procesa la información de la base de datos o mejor conocido como Back-End, se debe entender que existen muchas tecnologías para llegar a los mismos resultados, sin embargo algunas tienen sus límites debido al enfoque o al campo de especialidad que se desee perfeccionar. Pueden ser lenguajes enfocados a la inteligencia artificial, a la programación en la robótica, programación de componentes electrónicos en las líneas de producción industriales, aplicaciones para dispositivos móviles y sus múltiples sistemas operativos, aplicaciones de escritorio para equipos de cómputo, aplicaciones Web etc. Por esto, los lenguajes de programación evolucionan en cuanto a los objetivos particulares, popularidad en el mercado o transformación de su estructura si es que no desaparecen (Data is Beautiful, 2019).

En el pasado, el desarrollo de sistemas se enfocaba principalmente a "aplicaciones de escritorio". En la década de los 70's dominó en popularidad Fortran; en los 80's Pascal, C y Ada; en los 90's C, C++, y a finales de los 90's tomó auge Java y Javascript. En la década 2000 al 2010 dominaron PHP, Javascript y Java, y por último del 2010 al 2019 no hubo mucho movimiento en la lista que encabezaba los primeros lugares de uso, a excepción de que Python se coronó en primer lugar (Data is Beautiful, 2019). Cómo se puede apreciar, el paradigma de programación Web sigue en pleno auge, tanto PHP como Python son los lenguajes que corren en la mayoría de los servidores Web para interactuar con las bases de datos, dichos lenguajes permiten guardar la información, editarla, eliminar registros, modelarla de distintas maneras, procesarla, transformarla, etc.

Para el presente desarrollo, se optó por utilizar el lenguaje de programación PHP y Mysql como motor de la base de datos. Robin (Nixon, 2018) afirma que cuando PHP se utiliza en conjunto con Mysql tanto para guardar como para recuperar información, se está haciendo una Web interactiva o Web 2.0, por tal motivo, se decidió emplear este tipo de tecnologías en este proyecto. Además, respecto al motor de la base de datos Mysql, es la tecnología en la cual operan grandes organizaciones como Facebook, Twitter, Booking.com y Verizon (ORACLE, s.f.), lo que refuerza aún más la elección de este sistema de gestión de bases de datos relacionales .

En cuanto al modelo del diseño de la base de datos, se considera para este desarrollo el modelo "Entidad/Relación". Definamos entonces entidad: "es un objeto del mundo real que tiene interés para el sistema, y del cual se puede extraer una serie de atributos" y la Relación es: "el nexo (vínculo de unión) entre 2 o más entidades a través de alguno/s de sus atributos" (Muñoz Chaparro, 2011).

Para ejemplificar mejor estos términos se plantea el siguiente ejemplo, en donde una institución educativa es una entidad que se relaciona con otras entidades como maestros, alumnos, personal administrativo, proveedores etc. En el modelo que se trabaja en este caso de estudio, se parte principalmente de la entidad "Paciente", que se relaciona con toda la información vinculada al mismo, que puede ser: datos personales, contacto de los padres, datos capturados en la cita, diagnósticos, medicamentos y recetas relacionados con la cita,

vacunas aplicadas, antecedentes personales patológicos o no patológicos, antecedentes perinatales, etc., y demás información que puede conformar el historial clínico.

#### <span id="page-17-0"></span>**2.5 Tecnologías para FrontEnd**

La parte frontal del software que ve el usuario final, o mejor conocido como FrontEnd, es generada a partir de código HTML, en el cual se incorporan otros lenguajes como CSS y/o JavaScript, estás tecnologías han evolucionado principalmente a partir de las demandas de las plataformas digitales de la Web 2.0 (Tabarés, 2021). En este trabajo, se utilizó la última versión llamada HTML5, la cual incorpora nuevas funciones para el desarrollador, las cuales se procura cada vez más alinearlas a estándares mundiales que regulan este lenguaje. Dado que hay muchos proyectos que incorporan estos lenguajes se ha optado por un proyecto que se mantenga al tanto de todos estos cambios en los estándares.

Entre los frameworks actuales más prometedores en el mercado, se puede incluir al framework llamado Materialize (Materialize, 2014) creado y diseñado por Google, el cual resuelve positivamente la incomodidad de visualización a los usuarios, principalmente desde el acceso en Smartphones, ya que el texto se puede ver de manera diminuta si se sigue proyectando en medidas de pixeles sin considerar los centímetros que puede tener la pantalla (Rehan Anwar et al., 2021). Materialize hace uso de CSS, JavaScript, HTML y más para el desarrollo de una interfaz web amigable capaz de interpretarse de manera aceptable en la mayoría de los navegadores web, o al menos en los más populares.

Por otra parte el Front-End, conforma un aspecto de la programación al cual también se tiene que invertir horas de trabajo ya que puede ser un factor importante para hacer más atractiva la venta del software. Materialize puede contribuir en efectos de transiciones, de una pantalla a otra, movimientos en los componentes de la pantalla actual, animaciones al hacer click en botones, menús o componentes de los formularios. El Front-End puede revestir de manera más presentable la interfaz, haciendo uso de imágenes colocándolas en las posiciones deseadas. Lo que décadas atrás era tan solo "ciencia ficción" para obtener una interfaz elegante del software, ahora cada vez se aproxima más a hacerlo realidad al combinarlo con estas nuevas tecnologías.

Aún y cuando ya se cuenta con diferentes tipos de sistemas de archivo clínico, muchos de ellos solo pueden ejecutarse en computadoras de escritorio, como el que fué desarrollado para el Hospital General de Hermosillo (Galaz Palma et al., 2019). El diseño del sistema presentado en este caso de estudio, es responsivo a cualquier periférico de salida, tanto para resoluciones de Smartphones, Tablets o computadoras de escritorio. Esto significa que el sistema detectará el tamaño de la pantalla en la cual se ha accedido, y después enviará los elementos de la interfaz distribuidos de la manera en que sea más cómoda la interacción con el usuario final.

#### <span id="page-18-0"></span>**2.6 Seguridad de la información**

Respecto a las bondades más destacadas de la programación Web, tener archivos físicos resguardados tiene la posibilidad de ser dañados o destruidos por algún incidente catastrófico, puede ser un robo, un incendio, desastres naturales etc. Sin embargo, mientras esté resguardado en un servidor en "la nube" se puede contar con un entorno más seguro para la integridad de la información sin comprometer su privacidad y seguridad (Hernandez & Florez-Fuentes, 2014).

A diferencia de la infraestructura física, el resguardo en un servidor generalmente brindará mayor seguridad, además de que se puede contar con la posibilidad de hacer respaldos programados personalizando la frecuencia de los mismos o enviar la información a otros servidores.

Generalmente cualquier software que gestione información contará con un sistema de identificación de usuarios para evitar el acceso a intrusos. La herramienta de protección del servidor APACHE se configura con el archivo .htaccess. Dicha herramienta consiste en dar protección a carpetas del servidor. Para fines de este sistema, se recomienda para evitar tanto el acceso a la información como a la posibilidad de descarga de contenido mediante una URL (Uniform Resource Locator) o mejor conocida como la dirección Web, esto permite que aunque se tenga la ubicación exacta de documentos o imágenes, el sistema tendrá que autorizar el acceso para permitir o no visualizarlos o descargarlos.

#### <span id="page-19-0"></span>**2.7 Servidor Web**

Existen infinidad de Servidores como soluciones para el desarrollo Web, cada uno especializado en ciertas tecnologías, lenguajes de programación, Sistema Operativo en el que corre, etc. sin embargo, para la selección de un buen Servidor que pueda llenar todas las expectativas deseadas de acuerdo a las necesidades a cubrir, se tienen que considerar diferentes factores para elegir al indicado. No es el objetivo hacer una comparación exhaustiva de las mejores tecnologías, sin embargo, si puntualizar algunas de las virtudes que sobresalen del Servidor Apache (The Apache Software Foundation, s.f.), el cual se eligió como la mejor apuesta para el presente desarrollo.

Acorde a información recabada por más de 25 años de NETCRAF (NETCRAFT, s.f.) una compañía proveedora de servicios de seguridad de internet, se sabe que Apache Server ha dominado por 20 años el mercado de los servidores. Aunque no existe un servidor perfecto ya que todos tienen fortalezas y debilidades, es una realidad que tantos años de popularidad en el mercado, han permitido que exista una gran documentación del mismo para que el desarrollador saque el mayor posible de esta plataforma. Estar en esta posición, implica un esfuerzo continuo por mantener con vida esta tecnología ya que millones de sitios Web siguen en línea gracias a la "Fundación Apache", quien mantiene el proyecto con vida. Así es que, en cuanto a su desempeño general y popularidad en preferencias de uso, se puede ubicar entre los tres mejores servidores en los últimos cinco años, y como se aprecia en la Fig. 2.1, se niega a perder la segunda posición en los últimos tres años.

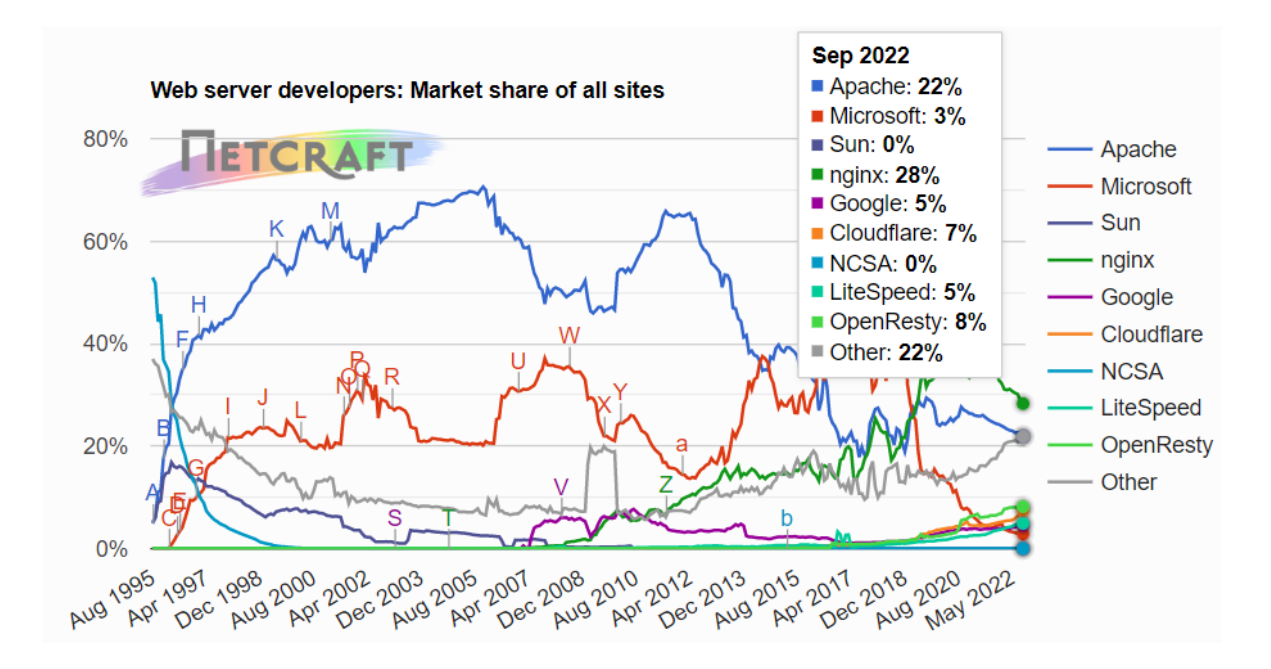

Figura 2.1 Estadísticas de mercado de Servidores Web, datos recibidos de 1,129,251,133 sitios en 271,625,260 dominios (NETCRAFT, s.f.)

Otra ventaja del Servidor Apache es que es multiplataforma, lo cual permite la posibilidad de ser ejecutado en los sistemas operativos más populares, tales como: Mac OS, Windows y diversas distribuciones de Linux. Por estas razones, se optó por la implementación de este Servidor para poder evitar dificultades ante posibles escenarios en el cual se tenga que recurrir a migraciones futuras y complique la interoperabilidad de las tecnologías involucradas.

# <span id="page-21-0"></span>**3. MATERIALES Y MÉTODOS**

En este trabajo, se realizó un sondeo a seis médicos pediatras que utilizan gráficas percentiles con el fin de conocer sus procesos de consulta. A partir de sus necesidades primarias, se diseñó un software para facilitar la elaboración y manejo de dichas gráficas percentiles. Con base en estas necesidades, se obtuvieron los siguientes requerimientos:

- Campos necesarios para la generación de las gráficas percentiles: nombre y apellidos del paciente, fecha de nacimiento, peso, talla, fecha de la consulta o toma de muestras, circunferencia del cráneo y el sexo.
- Cada uno de los médicos puede recibir llamadas de urgencia de sus pacientes, por tanto es requerido el acceso a su archivo clínico desde fuera del consultorio si le es necesario consultar cierta información.
- Si recibe una llamada de emergencia y en ese momento no tiene acceso a un equipo de cómputo, se debe adaptar la interfaz de su sistema a la pantalla del dispositivo móvil con el cual también podrá acceder.
- Dado que ninguno de estos doctores laboran en el mismo entorno de trabajo, se creó un sistema para cada uno con sus respectivas credenciales de acceso.

Con base en lo anterior, se describe el desarrollo de la metodología llevada a cabo para satisfacer dichos requerimientos.

# <span id="page-21-1"></span>**3.1 Gráficas percentiles**

Dado que cada médico utiliza gráficas percentiles, al sistema desarrollado se integró un método de cálculo para posiciones en los ejes *X* y *Y* el cuál obtiene las posiciones para vaciarlas en las gráficas percentiles. La Fig. 3.1 muestra el pseudocódigo para obtener los datos a graficar y cómo en los mismos, se debe aplicar una conversión de unidades medibles a pixeles, así el sistema podrá saber cuales son las posiciones exactas en los ejes *X* y *Y* de la imagen. Todo este proceso se realizó con código PHP para la adecuación de las distancias en pixeles de los datos capturados. Una vez obtenidas las variables correspondientes, se vaciaron a una página HTML cargando las imágenes percentiles correspondientes y por último, las posiciones de las intersecciones se ubicaron con código CSS.

### <span id="page-22-0"></span>**3.2 Interfaz Front-End**

Se desarrolló una interfaz amigable para gestionar y graficar la información personal de los datos percentiles en el segmento de pediatría, al mismo tiempo se automatizaron procesos para concluir más rápida y satisfactoriamente cada consulta médica.

Los procesos desarrollados para las gráficas percentiles se describen a continuación:

● Se obtuvieron los valores a procesar para el eje de las *Y*, que generalmente en las gráficas percentiles es el objeto de estudio del área de crecimiento, ya sea el peso, longitud de áreas específicas (estatura, fémur, etc.), lo mismo para circunferencias (abdominal, cefálica, del cráneo, etc.), índice de líquido amniótico, en caso de un estudio fetal, etc., en pixeles que debe de reflejarse en la pantalla o monitor del médico. Después, se hizo la conversión exacta al equivalente en pixeles que tiene que tomar en las gráficas.

Se obtuvieron los valores para el eje de las *X* que generalmente corresponden a la edad del paciente, tanto en años, meses y días. Después se generó la conversión exacta a los pixeles correspondientes y se almacenaron en variables, igual que las obtenidas para el eje *Y*.

Una vez obtenidas las posiciones  $X \vee Y$  se generaron los indicadores en las intersecciones correspondientes de las gráficas percentiles, aquí también se asigna las posiciones con código CSS sobre la imagen percentil.

A partir de los rangos obtenidos para las posiciones, se seleccionan las gráficas correspondientes, ya sea si es información que se clasifica entre los 0 a 36 meses de edad, o de los 2 a los 20 años de edad, también se agregaron las variables de cualquier otro tipo como el sexo, para seleccionar la imagen correcta de las curvas percentiles.

En la Fig. 3.1 se muestra el pseudocódigo de la programación que se utilizó para generar las intersecciones de las gráficas percentiles en niños de 0 a 36 meses de edad para la medición de circunferencia del cráneo. Si se desea trabajar en imagenes percentiles de 2 a 20 años de edad, la cantidad de 1095 días tendrá que ajustarse a los años correspondientes

del eje de las *X*, lo mismo para la posición de las *Y* se deberá de ajustar a los intervalos de dicho eje y el tipo de valor del mismo (centímetros, kilogramos, etc.).

```
1 \triangledown <?php
 2 \times 7^{\star}\frac{1}{3} 1095 dias = 36 meses
    Convertir los valores del eje Y a pixeles
 \overline{4}5 54cms = 2135px el alto correspondiente a los centímetros de la cabeza de la imagen
 6
7 Convertir los valores del eje X a pixeles correspondientes a la edad del paciente
 \overline{8}36 meses = 940px9 * 710
11 $sql = consulta("Obtener todas los registros del paciente")
12 v bucle($valor = obtener_los_resultados($sql)){<br>13 v bucle($valor = obtener_los_resultados($sql)){<br>13 $fechal = convierte_a_dias($valor['fecha_consulta'])
         $fecha2 = convierte_a_dias($valor['fecha_nacimiento'])
1415
         $edad_en_dias = $fechal-$fecha2
16 \timesSi($edad_en_dias <= 1095){ //Solo graficar valores menores a 36 semanas de edad
17 \overline{ }Si($valor['circunferencia_craneo']>0){ //Solo grafíca consultas donde se registraron medidas
              $posicion_y = (redondea($valor['craneo']*2135/54))-pixeles_superiores //convertir con "regla de tres"
18
19
              $posicion_x = (redondea($diff->days*940/1095))+pixeles_sobrantes_izquierda
              imprimir_codigo_html_css '
20<sup>°</sup>21<div class="punto" style="margin-left:' $posicion_x.'px; margin-top:' $posicion_y.'px;">,</div>'
22
              Ъ.
         \, }
23
24 }
25 ?>
```
Figura 3.1 Pseudocódigo para generar las intersecciones en una gráfica percentil.

En la Fig. 3.2 se puede ver de manera gráfica cómo se lleva a cabo la dinámica de interacción del usuario con el sistema. El usuario final a través de la capa del Front-End envía y recibe información al servidor donde se encuentra el Back-End que procesa cada una de las peticiones correspondientes del usuario y le envía su respuesta correspondiente.

# **Usuario Final**

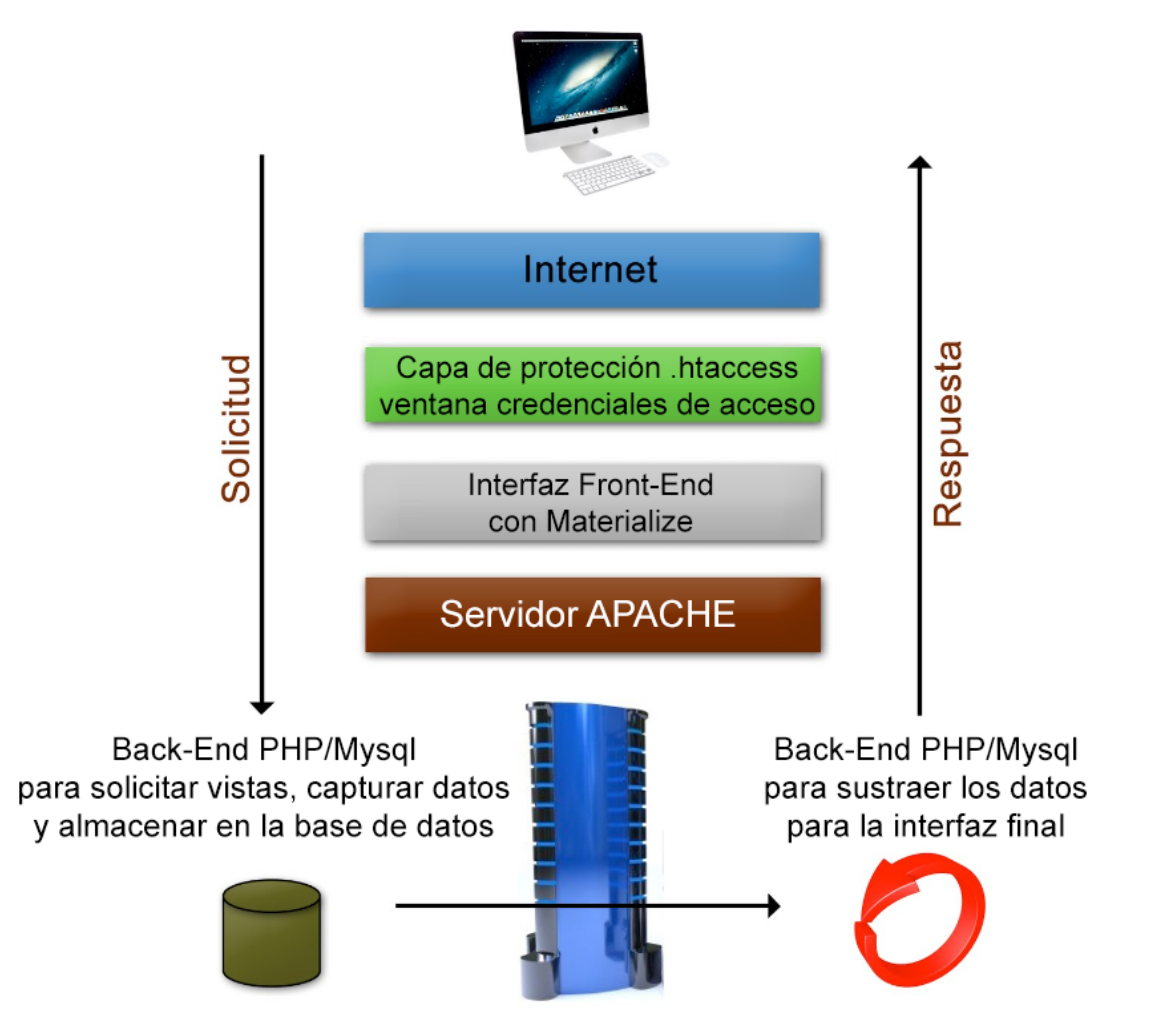

Figura 3.2 Diagrama del funcionamiento de un sistema Web

# <span id="page-24-0"></span>**3.3 Protección acceso intrusos**

Para esta parte del desarrollo del sistema, se trabajó con un servidor APACHE y con la finalidad de proteger las imágenes percentiles, se configuró el archivo .htaccess para reforzar la protección a intrusos. Se pone a disposición en la Fig. 3.3 un ejemplo del contenido de la configuración que se utilizó para protege toda la carpeta donde se encuentra el sistema, se debe considerar al menos el tipo de autentificación, la ruta del archivo donde se encuentran las contraseñas encriptadas, el mensaje al intentar entrar al sistema, la ruta de la carpeta a proteger o default vacía si es donde se encuentra actualmente el fichero .htaccess y por último

la indicación de protección del servidor a esa área. Este archivo se puede colocar en el directorio raíz donde se encuentre corriendo el sistema. Para mejor uso de esta herramienta, se recomienda ver la documentación del servidor APACHE.

```
##### Esto es un ejemplo básico de cómo proteger un directorio #####
AuthType Basic
AuthUserFile /ruta a la/carpeta del sistema/.archivo de las contraseñas
AuthName "Mensaje de acceso restringido"
require valid-user
```
Figura 3.3 Ejemplo del contenido del fichero .htaccess para protección de directorios

## <span id="page-25-0"></span>**3.4 Administración de la base de datos en el Back-End**

Ya se estableció anteriormente el decidir utilizar PHP y Mysql para gestionar la información de este sistema, de la misma manera se definió que el modelo de la base de datos será el de tipo relacional. La Fig. 3.4 muestra el contenido de la base de datos, la cual puede contar con al menos 20 tablas cuyos registros con la información que se trabajó sumaron 326,452 filas, lo cual da una idea de la importancia de tener un buen diseño de la base de datos.

| <b>Table</b><br>zh. | <b>Rows</b><br>$\circledcirc$ | <b>Type</b>                      | <b>Collation</b>                 | <b>Size</b> |  |
|---------------------|-------------------------------|----------------------------------|----------------------------------|-------------|--|
| aviso               | $\mathbf{1}$                  | <b>InnoDB</b><br>utf8_general_ci |                                  | 16.0 KiB    |  |
| aviso_email         | 3,334                         | <b>InnoDB</b>                    | utf8_general_ci                  | 144.0 KiB   |  |
| cita                | 0                             | <b>MyISAM</b>                    | utf8_general_ci                  | 1.0 KiB     |  |
| diagnostico         | 965                           | <b>MyISAM</b>                    | utf8_general_ci                  | 38.9 KiB    |  |
| estados             | 83                            | <b>MyISAM</b>                    | utf8 general ci                  | 4.2 KiB     |  |
| examen              | 8,409                         | <b>MyISAM</b>                    | utf8_general_ci                  | 879.5 KiB   |  |
| heredo              | 1,756                         | <b>MyISAM</b>                    | utf8_general_ci                  | 900.5 KiB   |  |
| medicamentos        | 324                           | <b>InnoDB</b>                    | utf8_general_ci                  | 32.0 KiB    |  |
| metodo_pago         | 50                            | <b>InnoDB</b>                    | utf8_general_ci                  | 16.0 KiB    |  |
| nota                | 68,111                        | <b>MyISAM</b>                    | utf8_general_ci                  | 29.3 MiB    |  |
| nota_diag           | 122,486                       | <b>MyISAM</b>                    | utf8_general_ci                  | 1.1 MiB     |  |
| paciente            | 10,611                        | <b>MyISAM</b>                    | utf8_general_ci                  | $1.3$ MiB   |  |
| padecimiento        | 6                             | <b>MyISAM</b>                    | utf8_general_ci                  | $2.1$ KiB   |  |
| padres              | 17,497                        | <b>MyISAM</b>                    | utf8_general_ci                  | 1.7 MiB     |  |
| patologico          | 1,908                         | <b>MyISAM</b>                    | utf8_general_ci                  | 465.0 KiB   |  |
| perinatal           |                               |                                  | 9,799   MyISAM   utf8_general_ci | 1.8 MiB     |  |
| receta              | 73,711                        | <b>MyISAM</b>                    | utf8_general_ci                  | 20.6 MiB    |  |
| usuarios            | $\overline{2}$                | <b>MyISAM</b>                    | utf8 unicode ci                  | $2.2$ KiB   |  |
| vac                 | 21                            | <b>MyISAM</b>                    | utf8_general_ci                  | $2.5$ $KiB$ |  |
| vacuna              | 7,378                         | <b>MyISAM</b>                    | utf8 general ci                  | 192.3 KiB   |  |
| 20 tables           | 326,452                       | <b>InnoDB</b>                    | utf8_general_ci                  | 58.4 MiB    |  |

Figura 3.4 Contenido de la Base de datos

A partir del contenido de la base de datos, en la Fig. 3.5 se puede apreciar la manera en que se lleva a cabo el enlace de las tablas acorde al modelo Entidad-Relación.

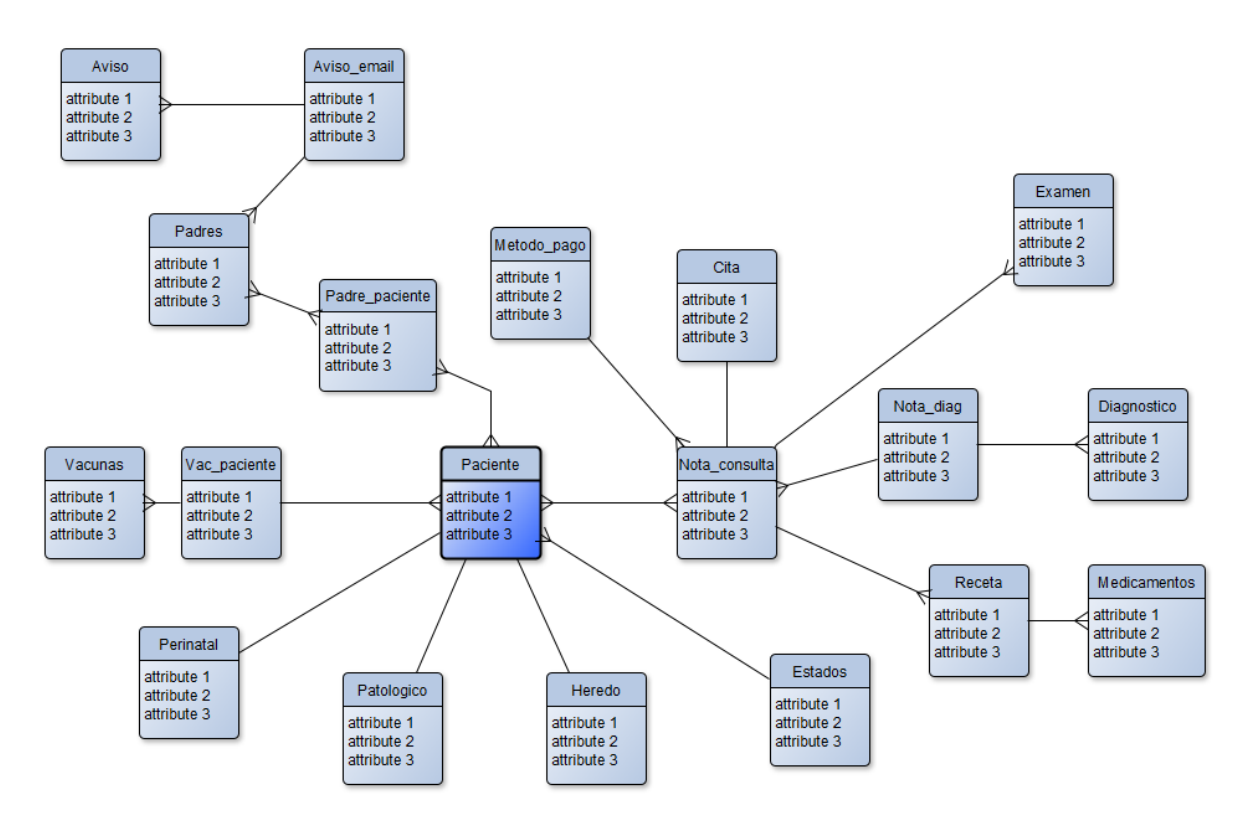

Figura 3.5 Diagrama Entidad-Relación de la Base de Datos (omitidos los atributos de las tablas por razones comerciales).

# <span id="page-28-0"></span>**4. RESULTADOS Y DISCUSIÓN**

Las siguientes figuras muestran ejemplos del resultado final de las gráficas percentiles ya con las respectivas intersecciones. Del lado izquierdo se muestran las gráficas, y del lado derecho los datos capturados en cada consulta del paciente. Todos los registros de las gráficas percentiles presentadas son datos reales, capturadas de bases de datos anteriores e información acumulada hasta el presente de este documento.

Como se muestra en la Fig. 4.1, este sistema desarrollado puede graficar el historial de varias consultas, en específico se observan 50 consultas acumuladas de una mujer de 2 hasta los 20 años de edad. El sistema calcula automáticamente el Índice de Masa Corporal si se registran las dos variables de peso y altura, arrojando el resultado con la fórmula IMC = Peso/Estatura.

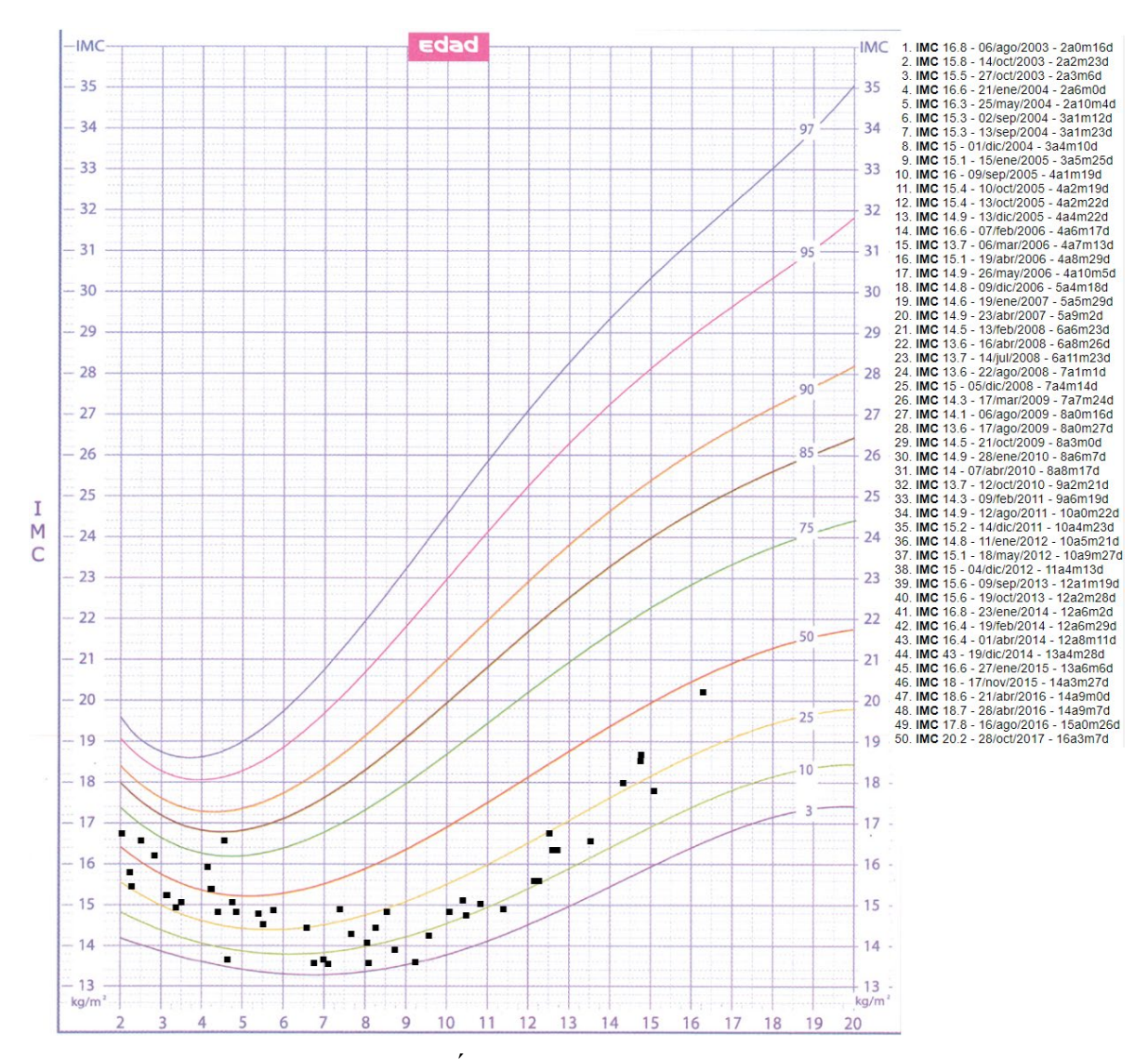

Figura 4.1 Gráfica percentil para Índice de Masa Corporal para mujeres de 2 a 20 años.

Como se aprecia en la Fig. 4.2, se tiene el historial del IMC de un varón cuyos registros se cuentan desde los 2 a los 14 años de edad. El sistema asigna la gráfica correspondiente según el sexo y también de las edades correspondientes ya que existen diferencias, aunque a simple vista no se perciban las variantes de las curvas, sin embargo, es evidente que las gráficas para mujeres comprende desde los 13 a los 35 kg/m<sup>2</sup>, y en la gráfica para hombres comprende de los 13 a los 32 kg/m<sup>2</sup>. Como se puede observar, este paciente mayormente se mantuvo por debajo (curvas inferiores) de la media del estándar, sin embargo muy pocas veces salió de los límites ideales.

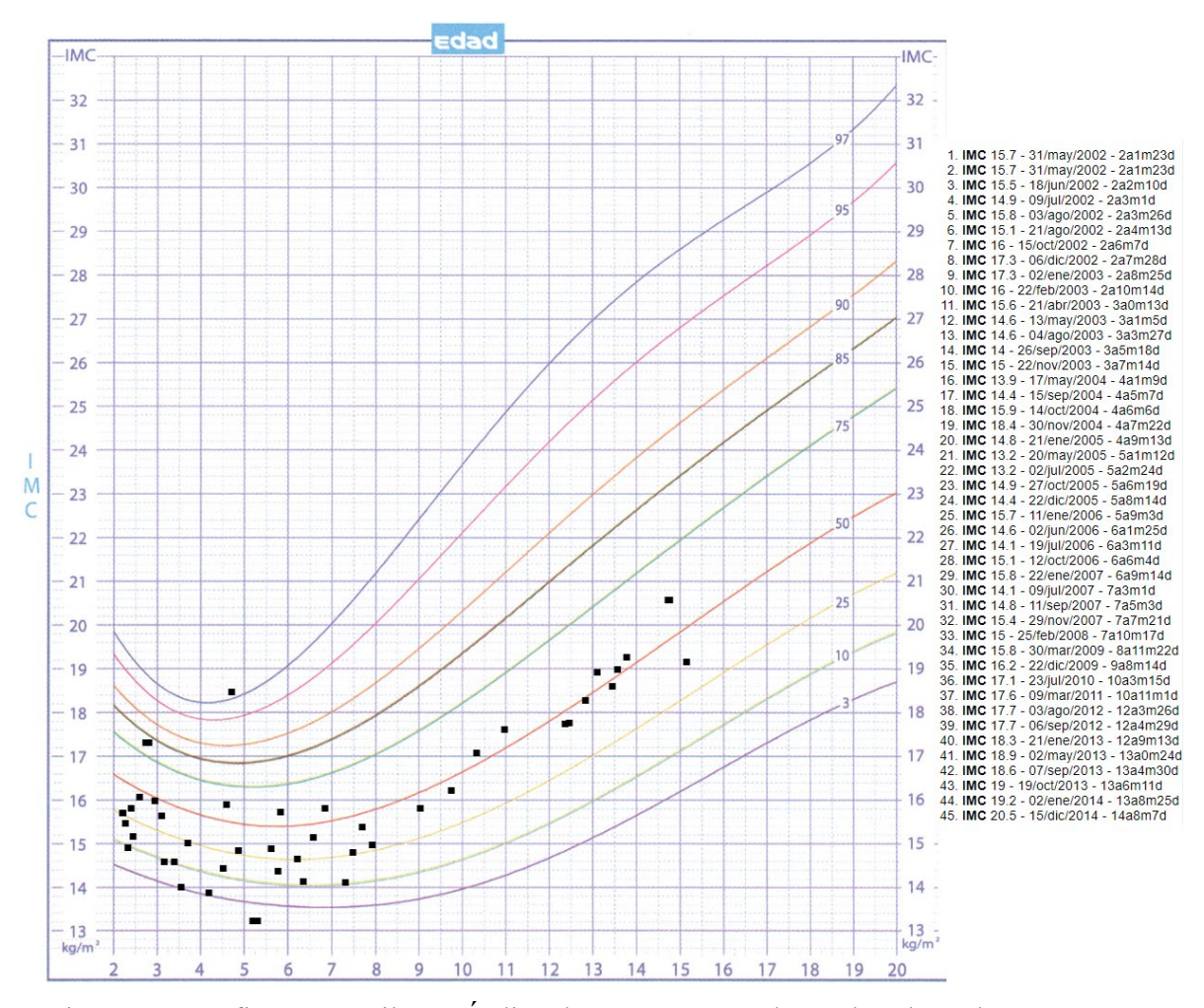

Figura 4.2 Gráfica percentil para Índice de Masa Corporal para hombres de 2 a 20 años.

El sistema tiene la capacidad de también graficar intersecciones múltiples tipos de muestras en la misma imagen, como se puede apreciar las muestras se distinguen por puntuaciones de distinto color, como se aprecia en la Fig. 4.3 el negro es correspondiente a la estatura y el rojo al peso. Un aporte más del sistema es que se pueden identificar más fácil los "errores de dedo" y corregirlos, como se muestra en la misma Fig. 4.3 hay información de peso y estatura en el eje de las *Y* con referencia a la edad de 2 a 20 años en varones para el eje de las *X*. Para el ojo humano es más fácil ubicar un punto fuera de lugar del patron de la gráfica que un número en un gran listado de valores, en específico, el valor "73" del registro número 12 no concuerda con el comportamiento de crecimiento adecuado, lo más seguro es que fue una captura incorrecta de los datos en ese día, de esta manera.

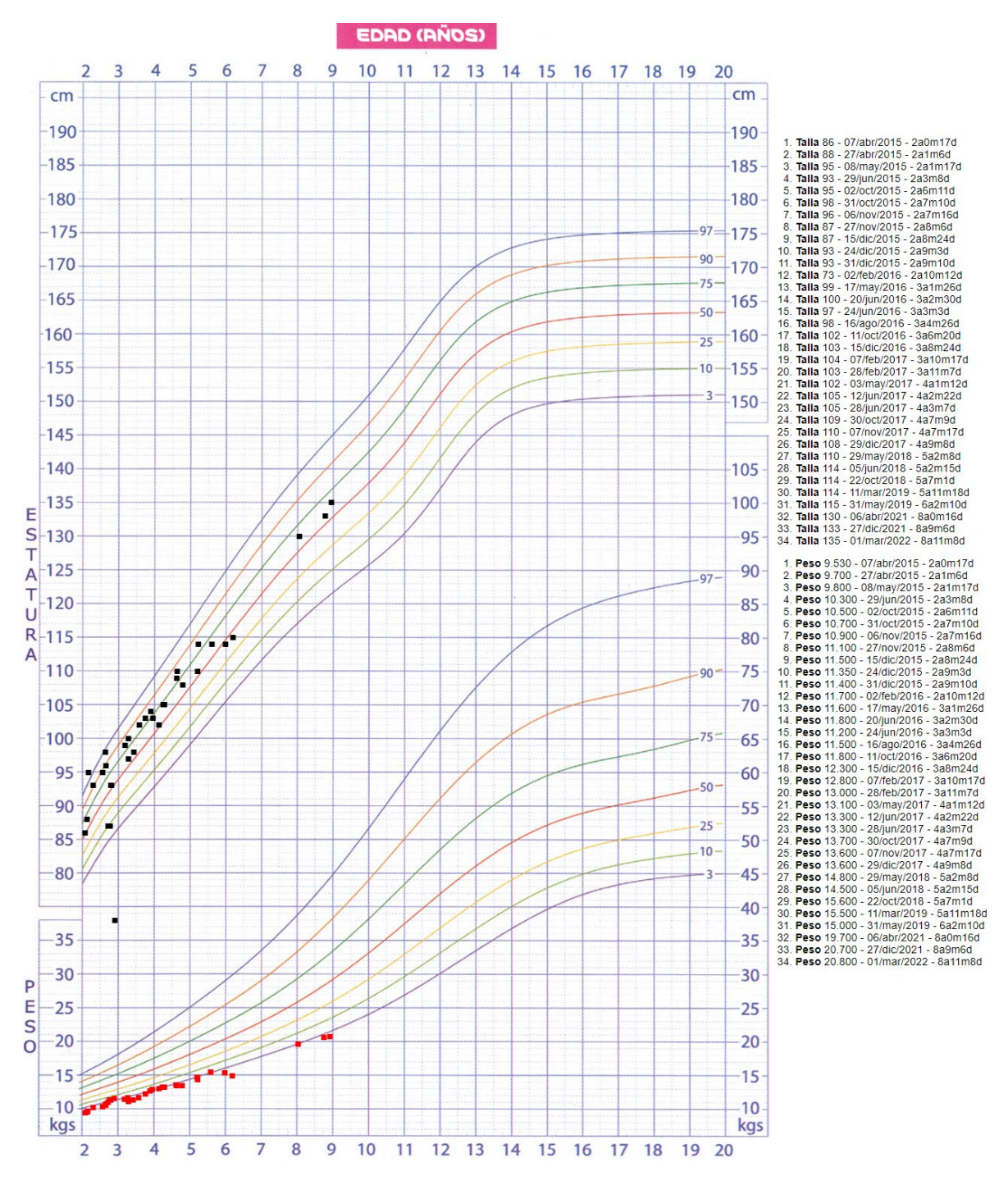

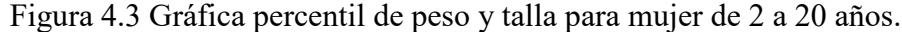

El sistema también puede ayudar a identificar qué en alguna ocasión(es) se olvidaron registrar valores durante una consulta. Por ejemplo, en la Fig. 4.4 si se observa la columna derecha donde se encuentran los registros de la estatura y talla, se aprecia que el total de registros es distinto, para la estatura, la numeración termina en 49 y 50 registros para el peso, de esta manera,

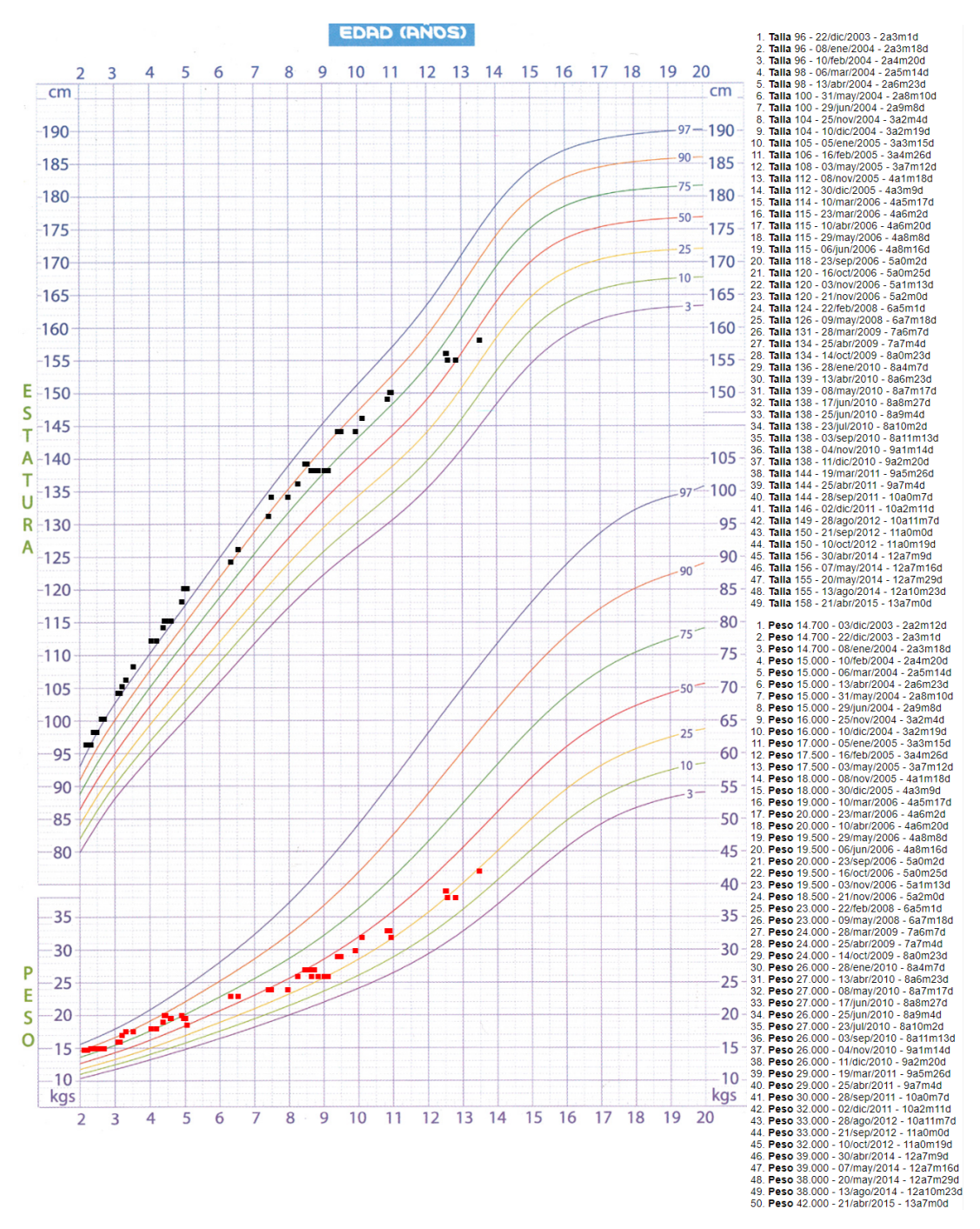

Figura 4.4 Gráfica percentil de peso y talla para hombres de 2 a 20 años.

Con este sistema se puede percibir fácilmente la evolución de los tratamientos, La Fig. 4.5 del peso y talla para niñas de 0 a 36 meses de edad, se aprecia que en cuanto a la estatura se ha logrado mantener una evolución positiva, más no así para el peso ya que según el paciente proyectado en dicha figura, desde los 12 hasta los 33 meses de edad, mayormente el peso se registró por debajo del mínimo ideal.

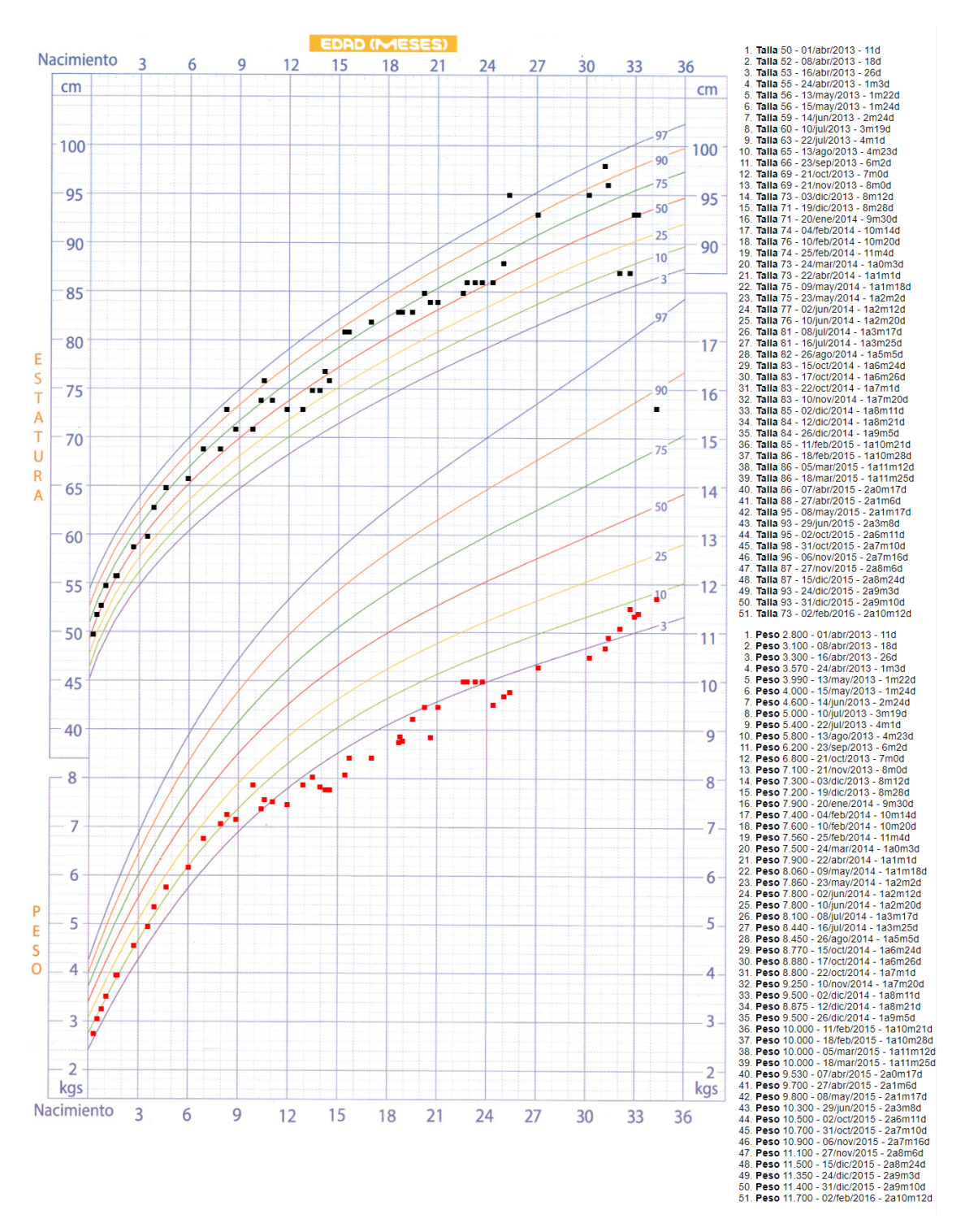

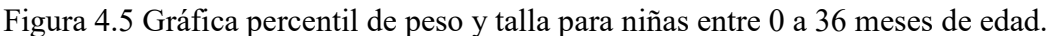

En la Fig. 4.6 se observa que el sistema es útil para identificar de manera más fácil cuando hay estancamientos del desarrollo. En los registros 26 al 29, no hubo crecimiento en la estatura, esto comprende 3 meses de condición estática y algo similar para el peso.

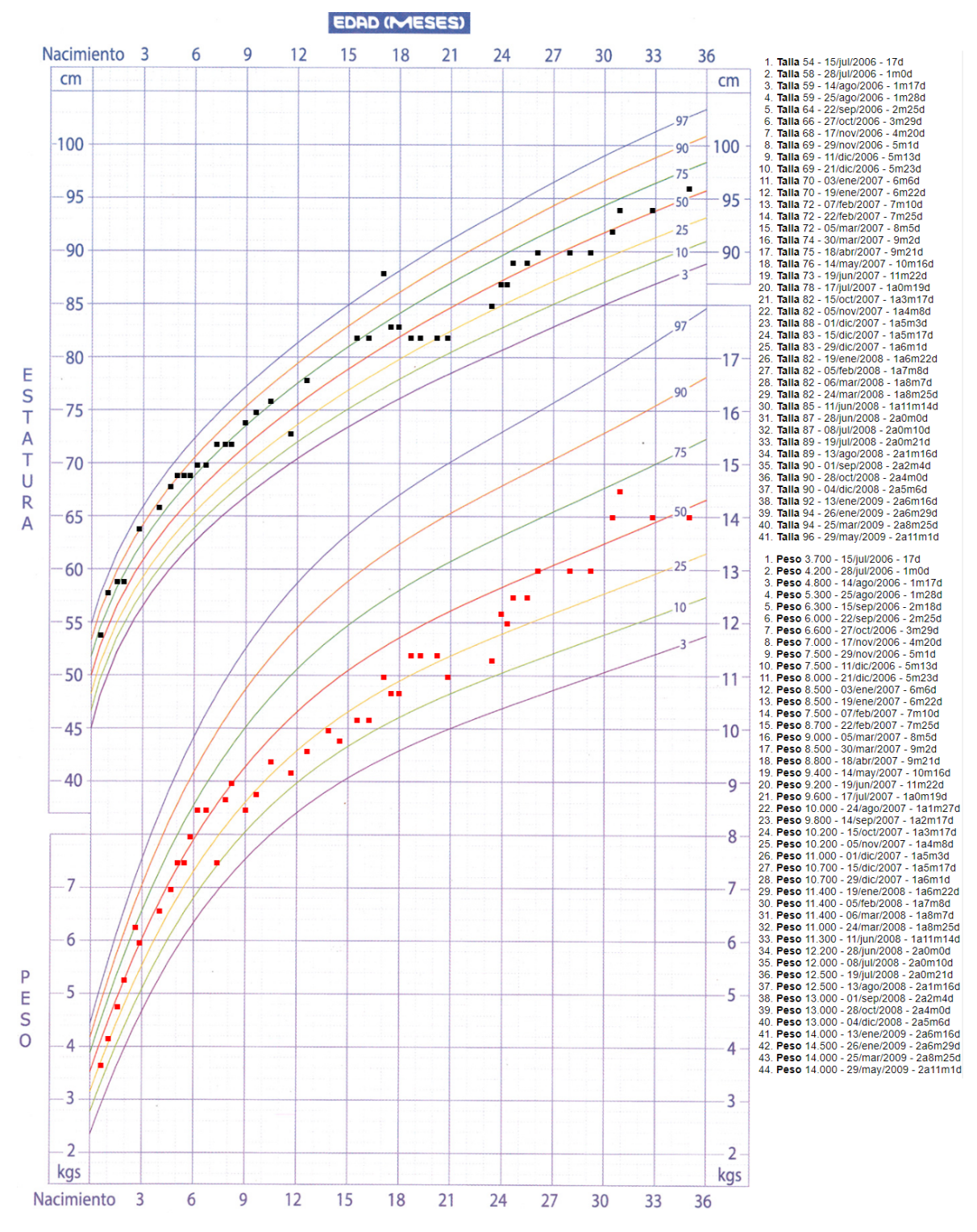

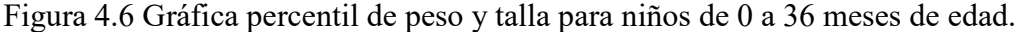

La Fig. 4.7 muestra la gráfica del tamaño de la circunferencia craneal para niñas de 0 a 36 meses, así mismo en ese rango de edad se ubica el peso sobre la estatura que se registró. Como se puede apreciar en la gráfica inferior, la intersección del peso correspondiente al eje

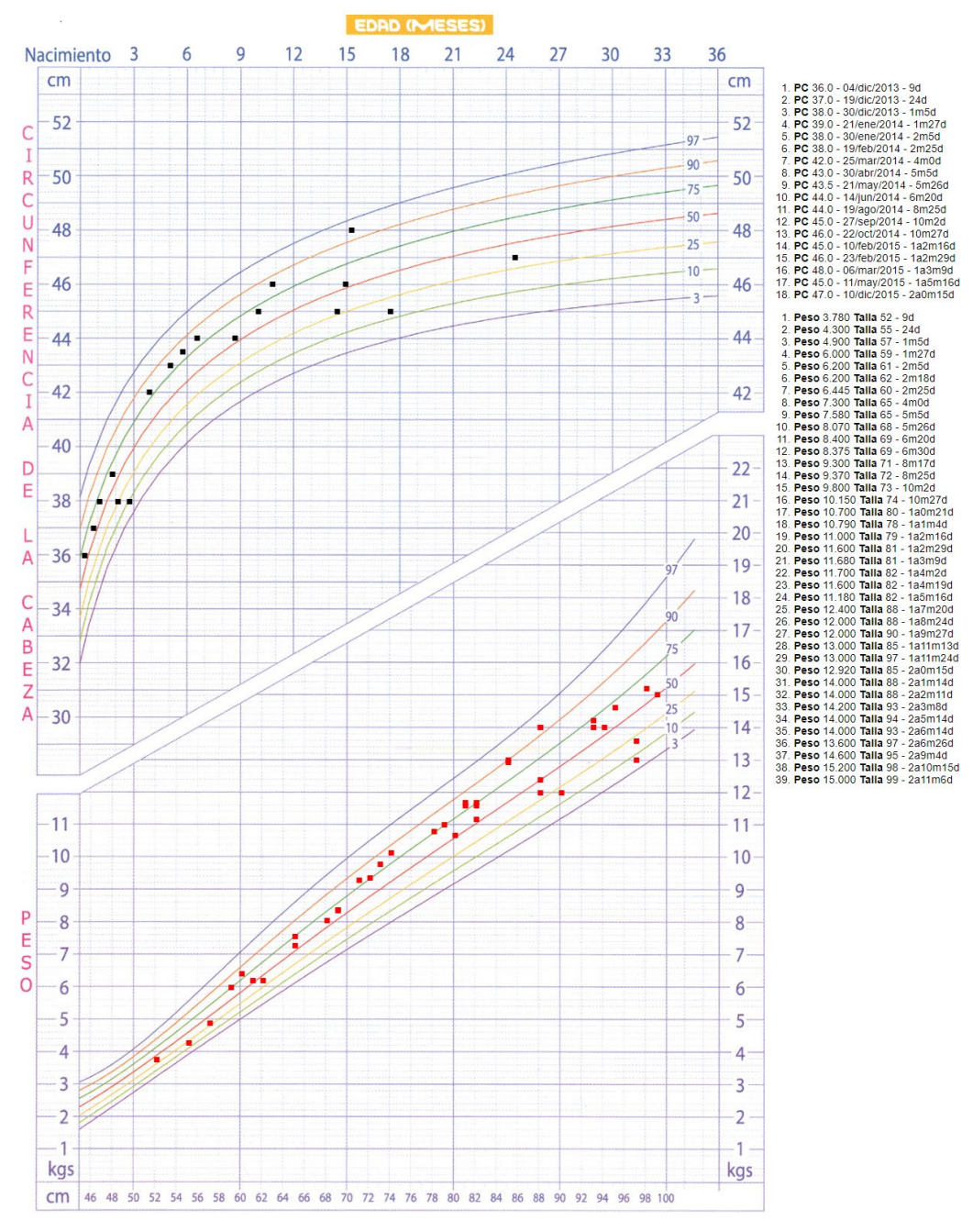

de las *Y*, ya no es con relación a la edad del paciente cómo se manejaba en las gráficas anteriores, sino en relación con la estatura (eje de las *X*) registrada el mismo día de consulta.

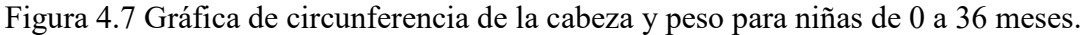

La proyección de los datos en las gráficas percentiles de este sistema, pueden ser también una herramienta útil para apreciar más fácil lagunas de datos, por ejemplo en la Fig. 4.8. el peso y talla se registraron más del doble de veces en las consultas que las medidas

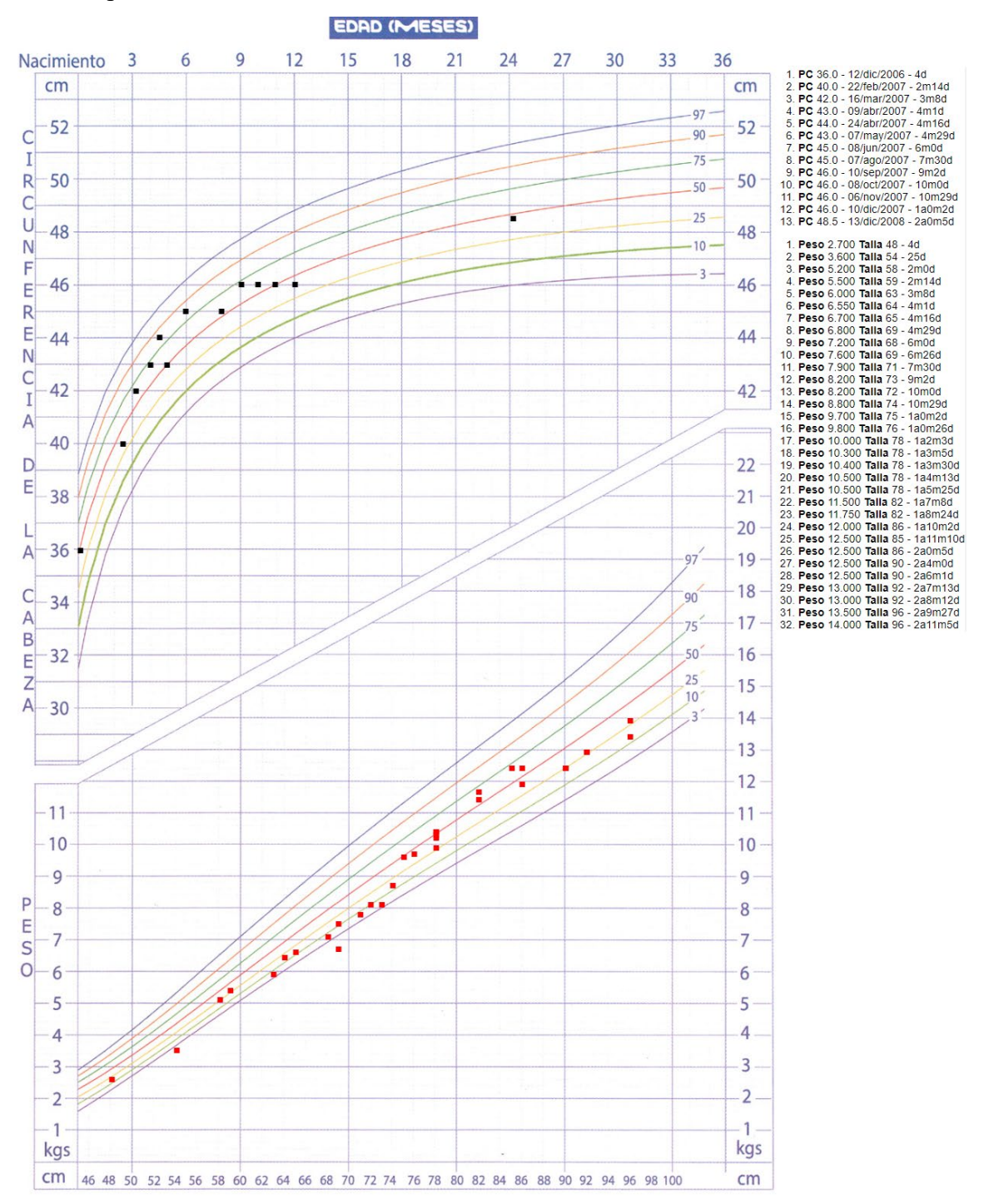

tomadas para la circunferencia de la cabeza, siendo que el mismo día de consulta se pudo haber capturado circunferencias del cráneo.

Figura 4.8 Gráfica de circunferencia de la cabeza y peso para niños de 0 a 36 meses.

Respecto a la forma en cómo se comporta el sistema de manera responsiva con distintas resoluciones de pantalla, en la Fig. 4.9 se muestra una impresión de pantalla de un monitor de escritorio de 20 pulgadas con resolución de 1600 x 900 pixeles. El texto puede leerse cómodamente y se aprecia la mayor cantidad de elementos posibles en ese espacio de trabajo, tales como campos de captura, links, botones, menús, áreas de información, etc. Definitivamente en laptops y computadoras de escritorio es la opción más cómoda para trabajar.

|                                                      |                  |                            |                                                |                     |    | $\stackrel{\circ}{\text{--}}\stackrel{\circ}{\text{--}}$ | Pacientes    |
|------------------------------------------------------|------------------|----------------------------|------------------------------------------------|---------------------|----|----------------------------------------------------------|--------------|
| Expediente 4182<br>Nombre                            | Apellido Paterno | Apellido Materno           |                                                | Fecha de nacimiento |    | 自                                                        | Nueva Receta |
| <b>NOE SEBASTIAN</b>                                 | <b>BAEZ</b>      | <b>CERVANTES</b>           |                                                | 2014-04-27          |    | $\odot$                                                  | Ver Reportes |
| Estado                                               | Ciudad           | <b>Domicilio</b>           |                                                |                     |    | Ť                                                        | Diagnosticos |
| Chihuahua<br>$\blacktriangledown$                    | CHIHUAHUA        |                            | Cerrada de Luis Garza 1140 Col. Chihuahua 2094 |                     |    | $\Box$                                                   | Medicamentos |
| Sexo<br>Masculino<br>$\cdot$<br>Alergias<br>Alergias |                  |                            |                                                |                     |    |                                                          |              |
| <b>Crear Nota</b><br>Peso<br>Talla<br>1.32<br>12.459 | PC               | <b>TA</b><br>$\mathcal{F}$ | Temp                                           | FR.<br>FC           | OX |                                                          |              |

Figura 4.9 Sistema interpretado en una pantalla de 20 pulgadas.

La Fig. 4.10 es correspondiente a la pantalla de un Smartphone de 5 pulgadas con resolución de 896 x 414 pixeles orientación horizontal. En esta modalidad, si bien el texto es legible fácilmente, pero se ha reducido el número de elementos disponibles del sistema, por tanto se tendrá la necesidad de desplazar un mayor número de veces sobre la pantalla para poder observar todo el contenido de esa sección. Sin embargo, se presenta mayor ventaja a desarrollos web clásicos y sistemas de escritorio donde además se tienen que hacer acercamientos o zoom para una mejor visualización. Además el acceso al sistema desde un Smartphone en sí ya es una ventaja debido a que años atrás esto no era viable respecto al desarrollo de sistemas.

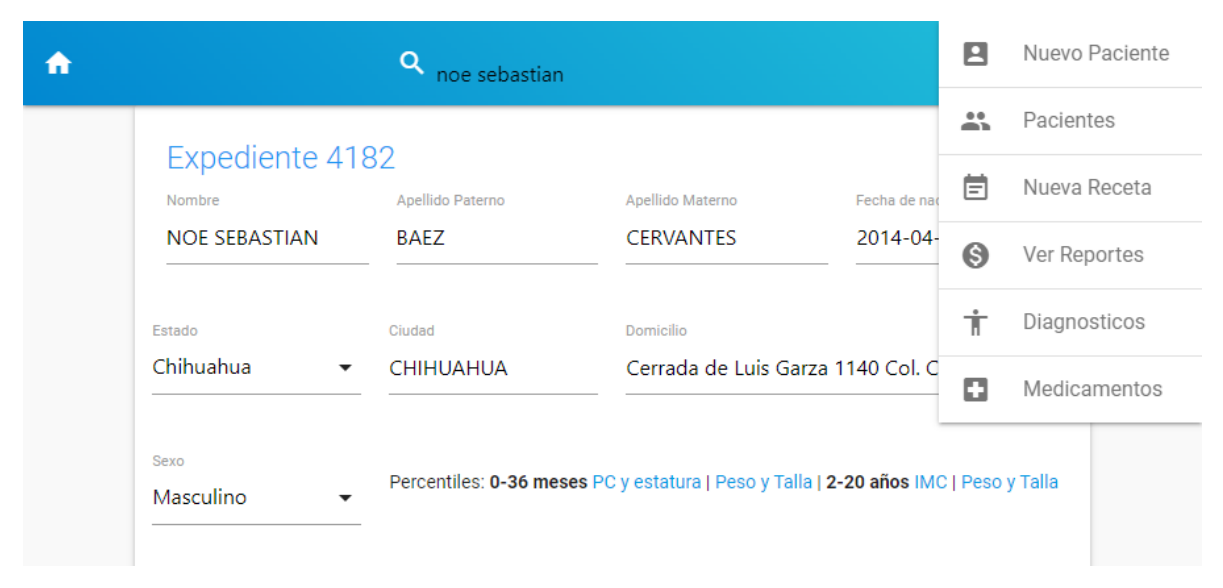

Figura 4.10 Sistema interpretado en una pantalla de Smartphone.

En la Fig. 4.11 se muestra el sistema para pantallas de tablets de 10 pulgadas dónde el texto continúa siendo legible de manera cómoda y los elementos se acomodan para lograr un mejor aprovechamiento del espacio de trabajo. En la parte inferior se aprecia como la línea de nueve elementos de captura es distribuida ahora en columnas dobles (triples o más si se desea) para no tener que disminuir el tamaño de fuente y siga facilitando la lectura del texto.

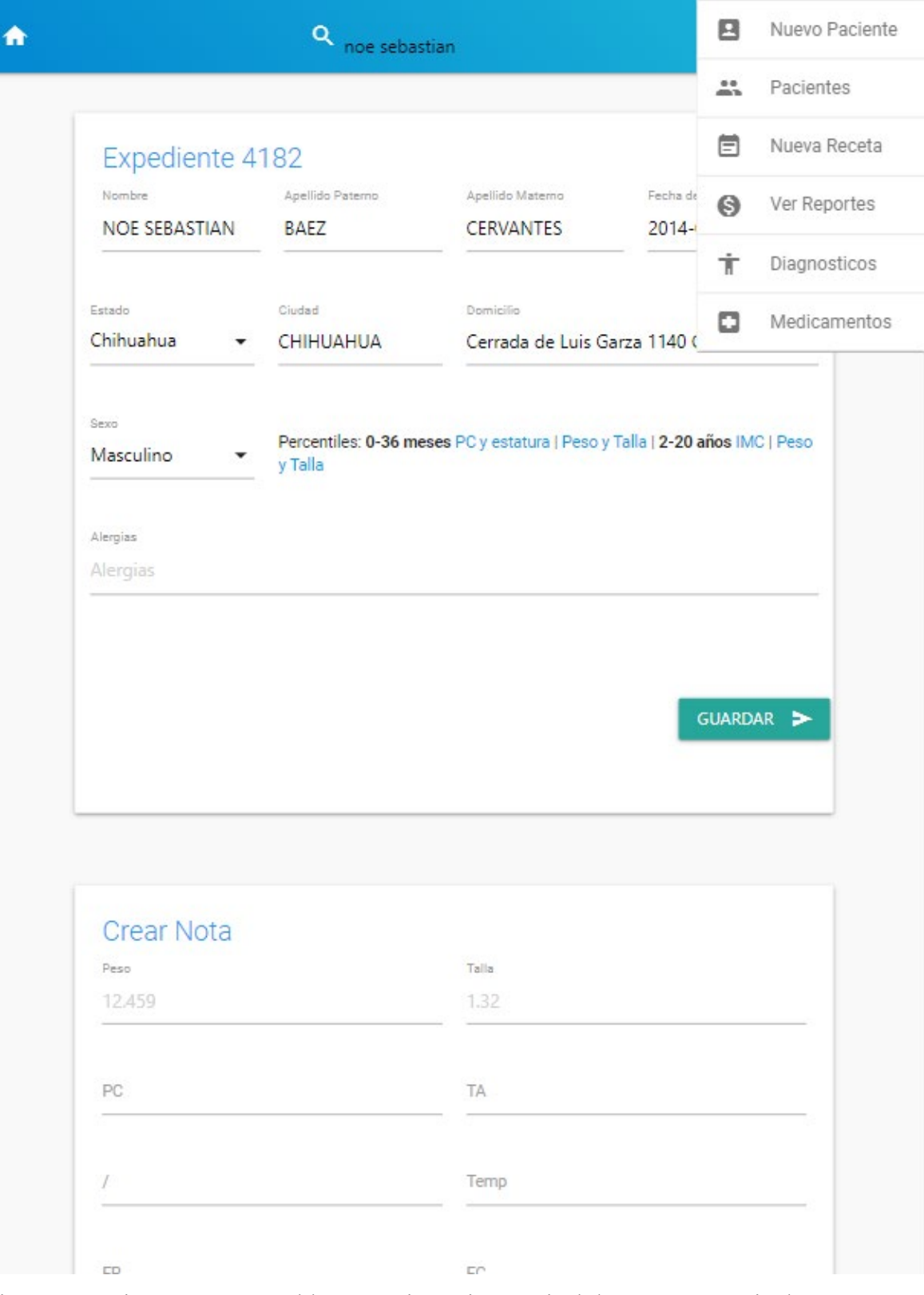

Figura 4.11 Sistema en una Tablet con orientación vertical de 820 x 1110 pixeles.

Como se puede apreciar, el sistema cumple con los objetivos de generar las gráficas percentiles con los registros de los pacientes al mismo tiempo que ofrece una interfaz cómoda para el acceso a la información desde distintos tamaños de pantallas ajustando el texto y elementos proporcionalmente a los pixeles disponibles en los dispositivos. Es importante destacar que este sistema tiene la ventaja sobre las aplicaciones de escritorio o para Smartphone de que la ejecución se puede realizar en aquellos dispositivos con acceso a Internet y no se limita al sistema operativo donde se ejecuta el navegador Web.

El sistema puede personalizarse fácilmente con Materialize para aplicar Templates o diseños bases para todas las ventanas. En la Fig. 4.12 se presenta un diseño diferente en color y con imagen de fondo caracterizando la interfaz con algún logotipo u otro diseño que elija el usuario. En esta pantalla se puede apreciar los datos esenciales que se necesitan del paciente, los nombres y apellidos, sexo, fecha de nacimiento, domicilio, lugar de procedencia, alergias, si fue referenciado por algún otro doctor, o alguna otra información secundaria como la situación actual de los padres o un campo abierto para situaciones especiales de cualquier índole. Una vez que se llenan los campos correspondientes solo hay que dar click en el botón "Agregar".

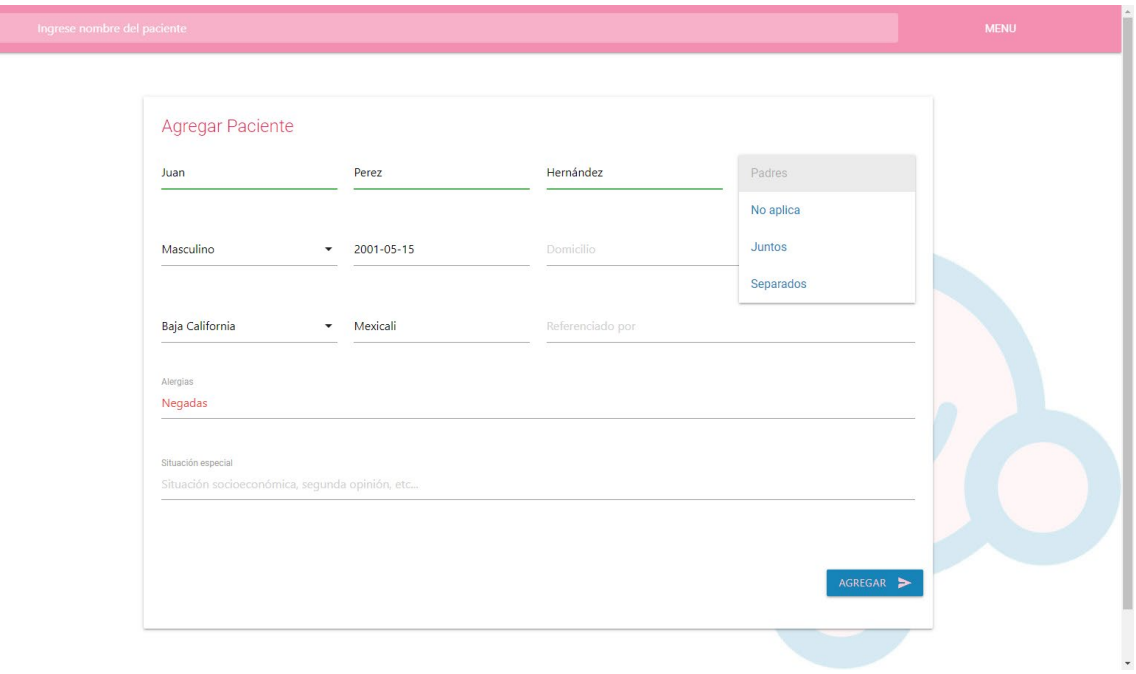

Figura 4.12 Pantalla de alta de paciente, considerando un sistema para pediatras.

Una vez dado de alta la información del paciente, se genera su número de expediente, como se muestra en la Fig. 4.13. En la parte superior izquierda, se indica que es el paciente número 2 y con base a la fecha de nacimiento introducida, el sistema calcula la edad exacta del paciente, en este caso es de 1 año, siete meses, y 16 días de edad (1a7m16d) cuando asistió a la consulta. Esta sección sirve para crear las notas de la consultas, se puede personalizar con los campos requeridos por el médico como: peso, talla, PC (perímetro del cráneo), campos abiertos, selección de diagnósticos, etc., es decir, toda la información necesaria para alimentar la base de datos con la cual el sistema elaborará las gráficas percentiles.

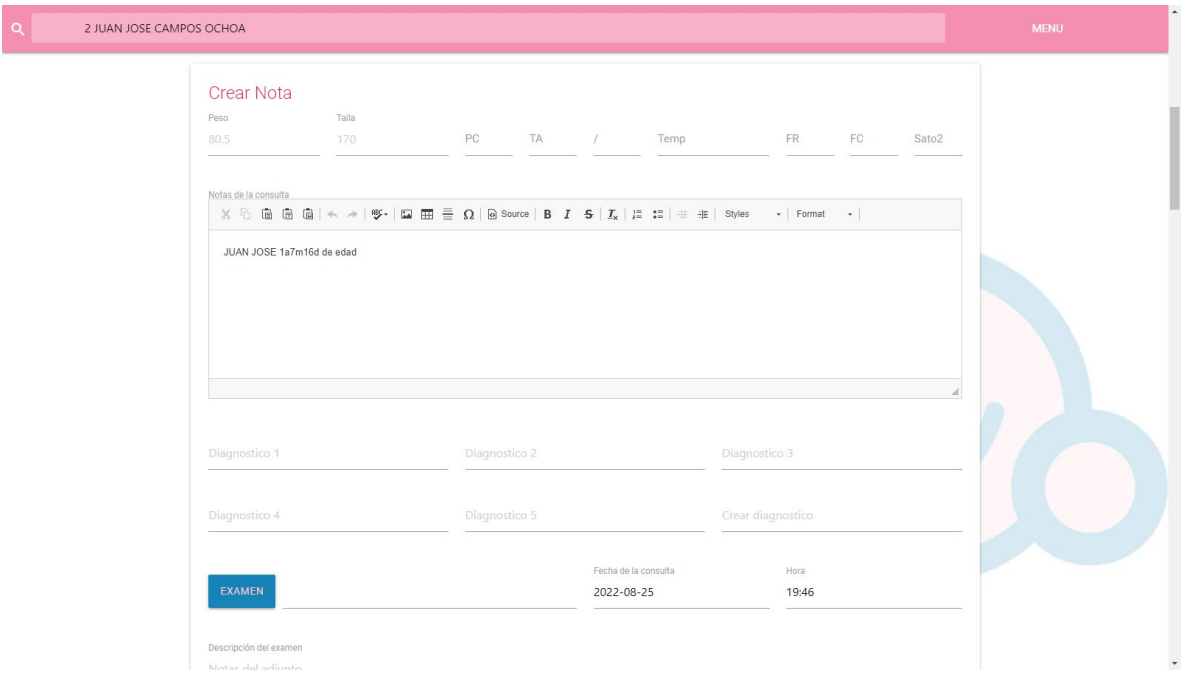

Figura 4.13 Interfaz para capturar información de consultas de los pacientes.

El uso de los lenguajes de programación PHP, Mysql, HTML y CSS siguen a la fecha teniendo resultados satisfactorios para el desarrollo de sistemas con enfoque Web. Las interfaces obtenidas y la información procesada cumple con el objetivo de aportar al campo de la medicina, gráficas percentiles para analizar la evolución de la salud en los pacientes.

La metodología implementada en este sistema, especialmente el pseudocódigo, es base suficiente para aplicarlo en otras gráficas percentiles. Se puede hacer uso de las gráficas que facilita Kristina (Krell, et al., 2018) en su material enfocado a curvas percentiles de áreas específicas de ecocardiogramas y así explorar más áreas de implementación de gráficas percentiles en el sector salud.

La Fig. 4.14 muestra un ejemplo de cómo se puede implementar con otro tipo de gráficas percentiles. Se aplica una regla de tres simple para obtener las proporciones correctas en las cantidades de pixeles que se ubicaran en el lugar correspondiente de la intersección.

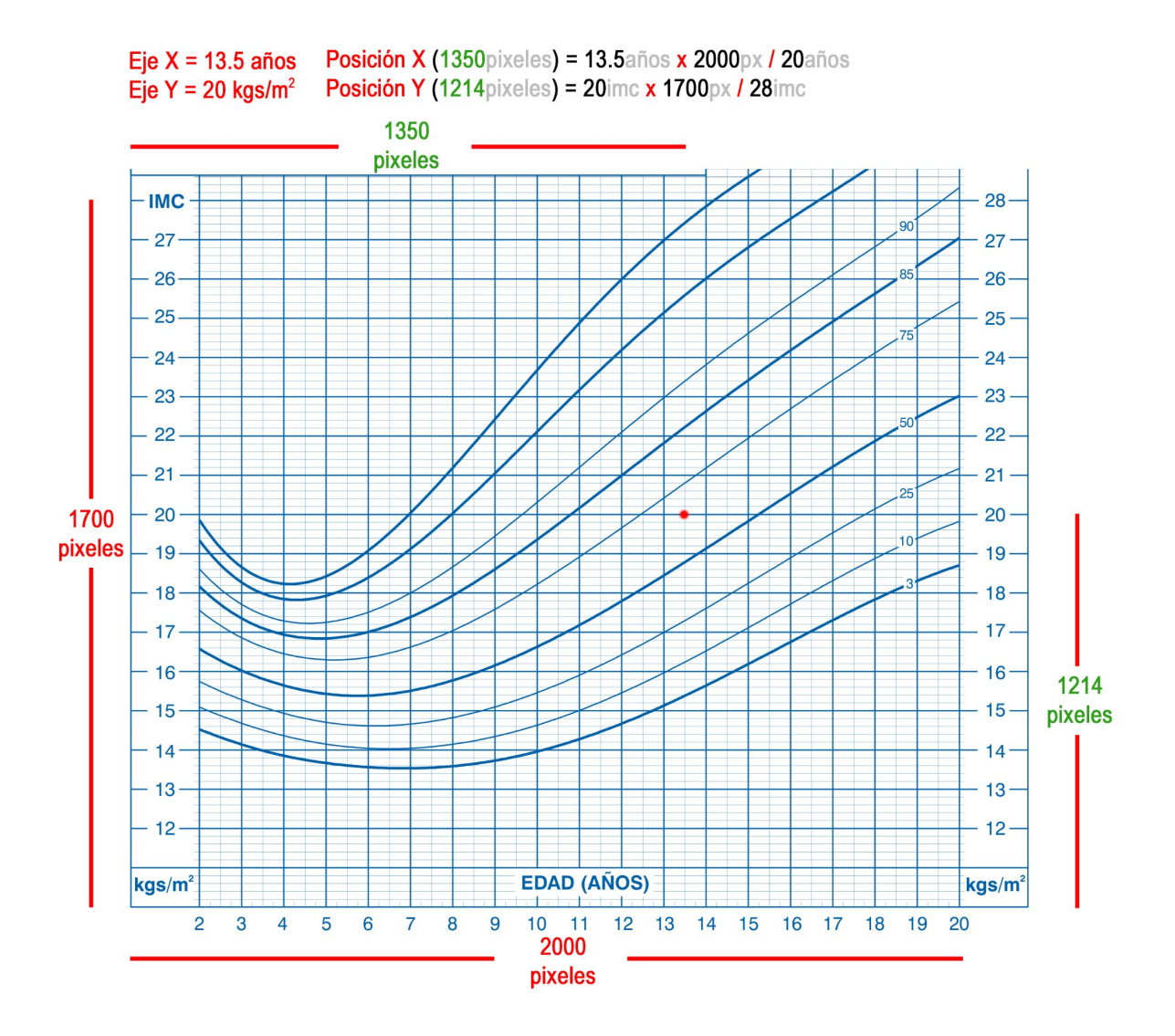

Figura 4.14 Implementar valores en una gráfica de Índice de Masa Corporal

Este sistema al colocarse en un dominio de Internet, permite tener disponible la información del paciente en diferentes escenarios, tanto en múltiples consultorios, o "consultas de pasillo". La única limitante de acceso es que el dispositivo pueda conectarse a Internet y tenga las credenciales de acceso correspondientes.

El diseño y ejecución del sistema desarrollado en el presente trabajo aporta eficiencia, rapidez y menos margen de error. Eficiencia, porque cumple el objetivo de mejorar en asertividad en el análisis de la información en la base de datos de los pacientes. Rapidez, porque un procesador y componentes electrónicos del Servidor Web pueden arrojar resultados en microsegundos a una pantalla. La reducción del margen de error ya solo depende de la información introducida, no del proceso en sí que la calcula. Si hay un descuido al introducir los datos eso afectará el resultado final, pero de ninguna manera al proceso de graficación.

## <span id="page-44-0"></span>**5. CONCLUSIONES**

El desarrollo de este sistema de gráficas percentiles para fines comparativos en el sector médico se pudo concluir de manera funcional. Uno de los aportes más significativos del presente trabajo, es utilizar en conjunto la programación Web con tecnologías para la adecuación del contenido a pantallas de distintos tamaños, enfocados al uso de la programación en el campo de la salud y no solo al informativo y de entretenimiento como lo que mayormente se encuentra en Internet. Aunado a lo anterior, se logró obtener un sistema con una apariencia estética por encima de la mayoría de los softwares de escritorio, en el cual se puede analizar cómodamente el historial de la información en gráficas percentiles. Por último, se puede observar que el uso de las tecnologías PHP, Mysql y Materialize contribuyen al mejoramiento en la eficiencia, rapidez y menos margen de error para la graficación de curvas percentiles.

Por último, tomando como base la misma metodología del desarrollo del presente trabajo, se pueden graficar diversas intersecciones en distintas clases de curvas percentiles. No solo del ramo de la medicina o de pediatría, sino a cualquier proyecto 2D de ejes *X* y *Y* de otros estudios específicos. Estas mismas implementaciones se han expuesto en el marco teórico y reiteramos su aplicación a infinidad de campos, ya sea industrial, investigación, economía, sociología, de salud, etc.

# **6. RECOMENDACIONES**

A continuación se presentan sugerencias para mejoras futuras.

Si bien el enfoque de programación Web tiene ventajas de portabilidad, también puede ser una desventaja respecto a situaciones donde la conexión de internet no esté disponible. Si la situación de conectividad a internet es de acceso pobre, se recomienda correr el sistema de manera local con un servidor Web y ajustar la programación para sincronizar la información nueva con la base de datos del servicio de *hosting* cuando de nuevo se tenga acceso a internet.

Se recomienda agregar un módulo para generar nuevas gráficas percentiles a partir de los datos estadísticos obtenidos de la misma base de datos. De esta manera, se podrán obtener curvas percentiles del universo de muestras de la región geográfica de los pacientes.

Añadir un módulo para que el mismo doctor pueda actualizar las imágenes percentiles cada vez que éstas evolucionen, ya sea al adquirirlas de manera externa o generadas por el mismo sistema si se llegara a implementar la mejora anterior.

#### <span id="page-46-0"></span>**REFERENCIAS**

- The Apache Software Foundation. (s.f.). *About the Apache HTTP Server Project - The Apache HTTP Server Project*. Apache httpd. Accedido en Julio 15, 2022, desde https://httpd.apache.org/ABOUT\_APACHE.html
- Arias, E. R. (2021). Percentil Qué es, definición y concepto. *Economipedia*. Accedido en Noviembre 4, 2022, from https://economipedia.com/definiciones/percentil.html
- Arraiz Budovalchew, I. M. (2015). Desarrollo de un software para valoración nutricional del crecimiento, desarrollo y factores de riesgo Cardiometabólicos. *Biblioteca Digital de la ULA.* http://bdigital2.ula.ve:8080/xmlui/handle/654321/5055
- CDC (s.f.). *Growth Charts - Clinical Growth Charts*. Centers for Disease Control and Prevention. Accedido en Julio 15, 2022, desde https://www.cdc.gov/growthcharts/clinical\_charts.htm
- Cordero, D. G., Vélez, G. E., & Zambrano, D. F. (2017). *Aplicación de la metodología 85 percentil y la norma SAE J299 para determinar los límites de velocidad y la capacidad de frenado en la ciudad de Cuenca*. Universidad del Azuay.

http://dspace.uazuay.edu.ec/handle/datos/6942

- CSS Working Group. (s.f.). *CSS - Cascading Style Sheets home page*. W3C. Accedido en Julio 15, 2022, desde https://www.w3.org/Style/CSS/
- Data is Beautiful. (2019). *Most Popular Programming Languages 1965 - 2019*. YouTube. Accedido en Julio 14, 2022, desde https://www.youtube.com/watch?v=Og847HVwRSI
- Dendarieta, J. (2011). *Análisis y Evaluación Ergonómica de la Cabina de Conducción de un Tren de Alta Velocidad*. https://zaguan.unizar.es/record/5622/files/TAZ-PFC-2011- 074.pdf?version=3
- Destéfano, R. A., Wright, R. A., Otero, W. D., Sansalone, M. L., & Risso, P. (2017). Validación del Software antropométrico y de tensión arterial NutriTe®: estudio en niños de 6 a 11 años de edad. *Revista Española de Nutrición Humana y Dietética*, *21*(3), 213-220. https://dx.doi.org/10.14306/renhyd.21.3.324

Diaz, A., Zócalo, Y., Bia, D., Wray, S., & Cabrera Fischer, E. (2018). Reference intervals and percentiles for carotid-femoral pulse wave velocity in a healthy population aged between 9 and 87 year. *The Journal of Clinical Hypertension*, *20*(4), 659-671. https://doi.org/10.1111/jch.13251

Díaz, J. E. (2020). Estudio comparativo entre el contagio durante la cuarentena obligada por el COVID-19 y el contagio durante la apertura gradual y controlada para algunos sectores de la economía en Colombia. *Revista Repertorio De Medicina Y Cirugía*, *29*(1), 52-58. https://doi.org/10.31260/RepertMedCir.01217372.1073

Foster, E. D., & Deardorff, A. (2017). Open Science Framework (OSF). *Journal of the Medical Library Association*, *105*(2), 203-206. dx.doi.org/10.5195/jmla.2017.88

Galaz Palma, M. L., Vega Castillo, M. F., & Montijo Valenzuela, E. E. (2019). PROPUESTA Y DESARROLLO DE SOFTWARE PARA LA CREACIÓN DE EXPEDIENTE CLÍNICO DIGITAL EN HOSPITAL GENERAL "C" HERMOSILLO DR. FERNANDO OCARANZA PARA EL ÁREA DE URGENCIAS, BASADO EN LA NOM-004-SSA3- 2012. *Revista De Investigación Académica Sin Frontera: División De Ciencias Económicas Y Sociales*, *12*(29), 1-23. https://doi.org/10.46589/rdiasf.v0i29.229

- Gómez Campos, R., Lazari, E., de Arruda, M., Pacheco Carrillo, J., o Urra-Albornoz, C., & Cossio-Bolaños, M. (2019). Evaluación de los trastornos del sueño y propuesta de percentiles para los adolescentes. *Archivos argentinos de pediatría*, *117*(2), 73-80. http://dx.doi.org/10.5546/aap.2019.73.
- Hernandez, N. L., & Florez-Fuentes, A. S. (2014). Computación en la nube. *Mundo FESC*, *4*(8), 46- 51. https://www.fesc.edu.co/Revistas/OJS/index.php/mundofesc/article/view/48
- IHAN (2017). Iniciativa para la Humanización de la Asistencia al Nacimiento y la Lactancia. *Calculadora de percentiles*. iHan. Accedido en Julio 18, 2022, desde https://www.ihan.es/calculadora-de-percentiles/

Krell, K., Thorsten Laser, K., & Dalla-Pozza, R. (2018). Real-Time Three-Dimensional

Echocardiography of the Left Ventricle—Pediatric Percentiles and Head-to-Head Comparison of Different Contour-Finding Algorithms: A Multicenter Study. *Journal of the American Society of Echocardiography*, *31*(6), 702-711.

Materialize. (2014). *About*. Materialize. Accedido en Julio 15, 2022, desde https://materializecss.com/about.html

Muñoz Chaparro, A. (2011). *Oracle 11g SQL : curso práctico de formación*. RC Libros.

- NETCRAFT. (s.f.). *September 2022 Web Server Survey*. News Netcraft. Accedido en Octubre 5, 2022, desde https://news.netcraft.com/archives/category/web-server-survey/
- Nixon, R. (2018). *Learning PHP, MySQL & JavaScript: With JQuery, CSS & HTML5* (5th ed.). O'Reilly Media, Incorporated.
- Olivares, B. O. (2018). Condiciones tropicales de la lluvia estacional en la agricultura de secano de Carabobo, Venezuela. *LA GRANJA. Revista de Ciencias de la Vida*, *27*(1), 86-102. https://doi.org/10.17163/lgr.n27.2018.07
- ORACLE. (s.f.). *About MySQL*. MySQL. Accedido en Julio 15, 2022, desde https://www.mysql.com/about/
- Pereira do Anjo, A. M. (2018). Modern Front-End Web Development. *Universidade do Minho*. https://hdl.handle.net/1822/79864
- Philips. (s.f.). *QLAB-3DQ, Philips Healthcare*. Philips. Accedido en Julio 21, 2022, desde https://www.philips.com.mx/healthcare/product/HC795041VS/qlab-software-decuantificacin
- The PHP Group. (s.f.). *Prefacio - Manual*. PHP. Accedido en Julio 15, 2022, desde https://www.php.net/manual/es/preface.php
- Rehan Anwar, M., Hardini, M., & Anggraeni, M. (2021). Review of Responsive Design Concept Based On Framework Materialize On The Website. *ADI Journal on Recent Innovation*, *3*(1), 59-66. https://doi.org/10.34306/ajri.v3i1.290

Rosario, J. (2017). *Desarrollo de una herramienta gráfica de análisis cuantitativo y* 

*semicuantitativo de imágenes por resonancia magnética con realce por contraste dinámico de uso general para radiólogos*. ResearchGate. Accedido en Julio 18, 1982, desde https://www.researchgate.net/publication/318710250\_Desarrollo\_de\_una\_herramienta\_graf ica de analisis cuantitativo y semicuantitativo de imagenes por resonancia magnetica con realce por contraste dinamico de uso general para radiologos

- Tabarés, R. (2021). HTML5 and the evolution of HTML; tracing the origins of digital platforms. *Technology in Society*, *65*. https://doi.org/10.1016/j.techsoc.2021.101529
- Vargas Sánchez, J. R., & Santillán Hernández, A. S. (2022). Diversidad de efectos de factores asociados a los aprendizajes en matemáticas en primarias mexicanas. *IE Revista De Investigación Educativa De La REDIECH*, *13*(e1494).

https://doi.org/10.33010/ie\_rie\_rediech.v13i0.1494

Zermeño-Ugalde, P., Gallegos-García, V., Castro Ramírez, R. A., & Gaytán-Hernández, D. (2020). Relación del índice cintura-estatura (ICE) con circunferencia cintura e índice de cintura cadera como predictor para obesidad y riesgo metabólico en adolescentes de secundaria. *Revista Salud Pública y Nutrición*, *19*(3), 19-27. https://doi.org/10.29105/respyn19.3-3

# <span id="page-50-0"></span>**GLOSARIO**

Hosting: Espacio físico donde se aloja una página web para ser accedida por medio de internet ya sea mediante una dirección IP o un nombre de dominio.

IMC: Índice de Masa Corporal se obtiene mediante la fórmula IMC =  $Peso/Estatura<sup>2</sup>$ .

Programación Web: Paradigma de programación en el cual el sistema ejecuta todas las requisiciones en un servidor Web enviando los resultados a la interfaz del usuario final que es un navegador web ejecutado en el dispositivo del cual se accede.

Web 2.0: Diseño de la página Web centrado en la aportación del usuario final, es un entorno en el cual el usuario puede colaborar con los creadores de contenido.

Sistema Operativo: El Software que permite la utilización del hardware e interacción con los programas informáticos con los cuales el usuario interactúa.

# <span id="page-51-0"></span>**APÉNDICE**

Dejamos a su disposición algunas tablas percentiles facilitadas en la página oficial de los Centros para el Control y la Prevención de Enfermedades (CDC, s.f.), un componente importante del Departamento de Salud y Servicios Humanos de los Estados Unidos de Norteamérica.

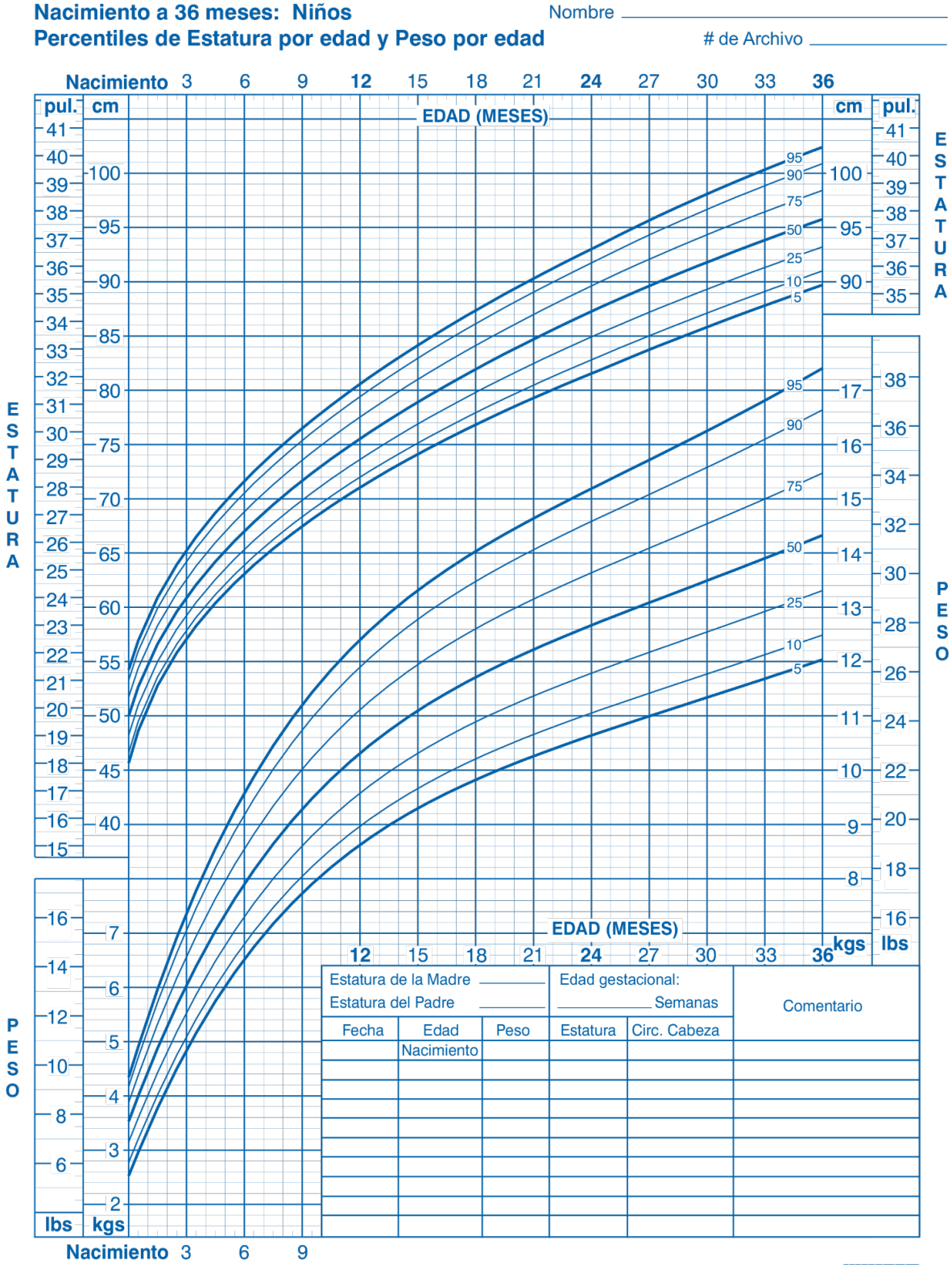

 $\mathbf s$ 

 $\mathbb{Z}\mathcal{D}$ 

Publicado el 30 de mayo del 2000 (modificado el 20 de abril del 2001).<br>FUENTE: Desarrollado por el Centro Nacional de Estadísticas de Salud en colaboración con<br>el Centro Nacional para la Prevención de Enfermedades Crónicas http://www.cdc.gov/growthcharts

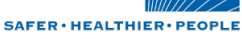

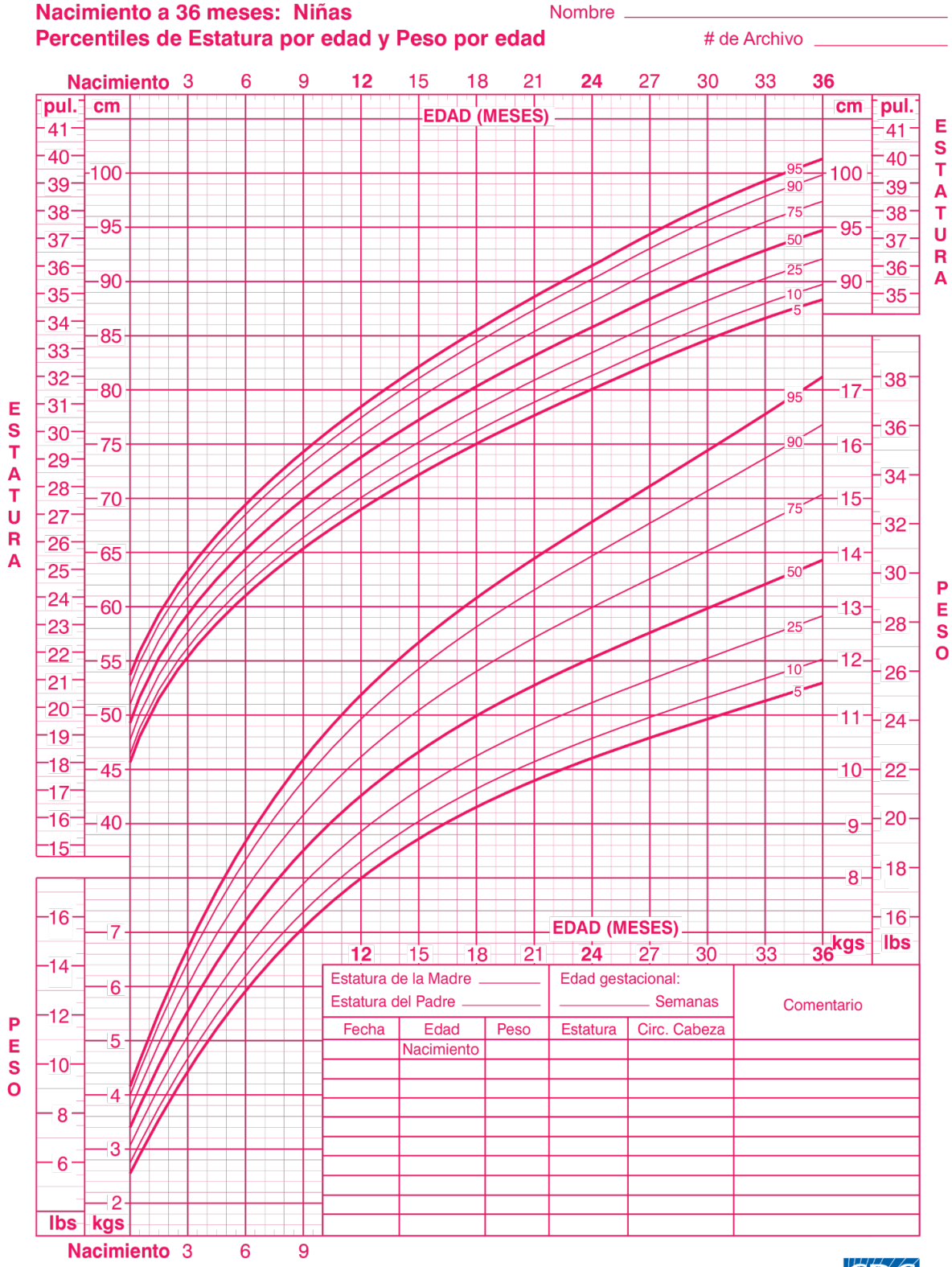

http://www.cdc.gov/growthcharts

Publicado el 30 de mayo del 2000 (modificado el 20 de abril del 2001).<br>FUENTE: Desarrollado por el Centro Nacional de Estadísticas de Salud en colaboración con<br>el Centro Nacional para la Prevención de Enfermedades Crónicas

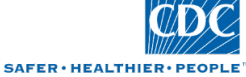

45

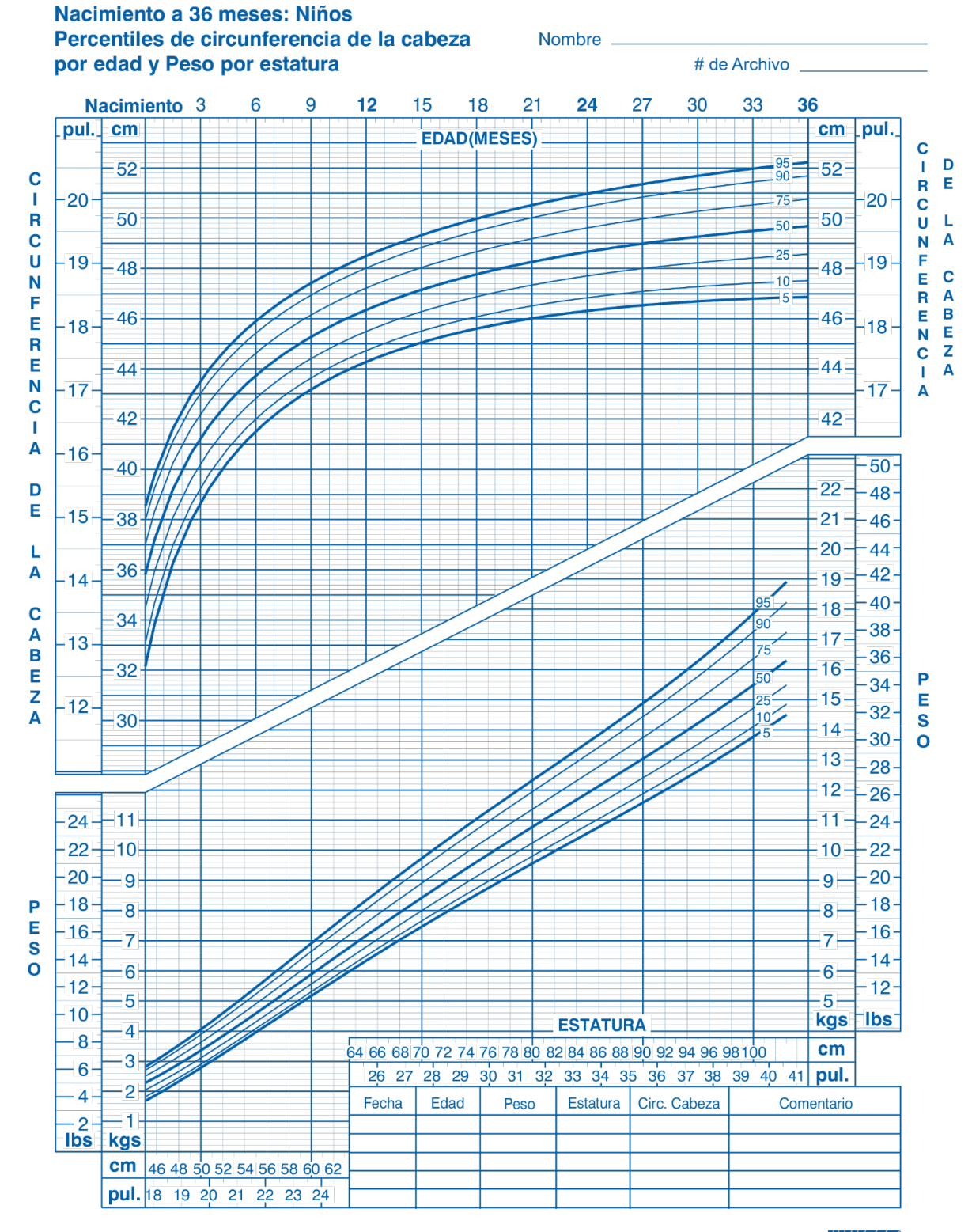

Publicado el 30 de mayo del 2000 (modificado el 16 de octubre del 2000). FUENTE: Desarrollado por el Centro Nacional de Estadísticas de Salud en colaboración con el<br>Centro Nacional para la Prevención de Enfermedades Crónicas y Promoción de Salud (2000). http://www.cdc.gov/growthcharts

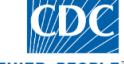

SAFER · HEALTHIER · PEOPLE

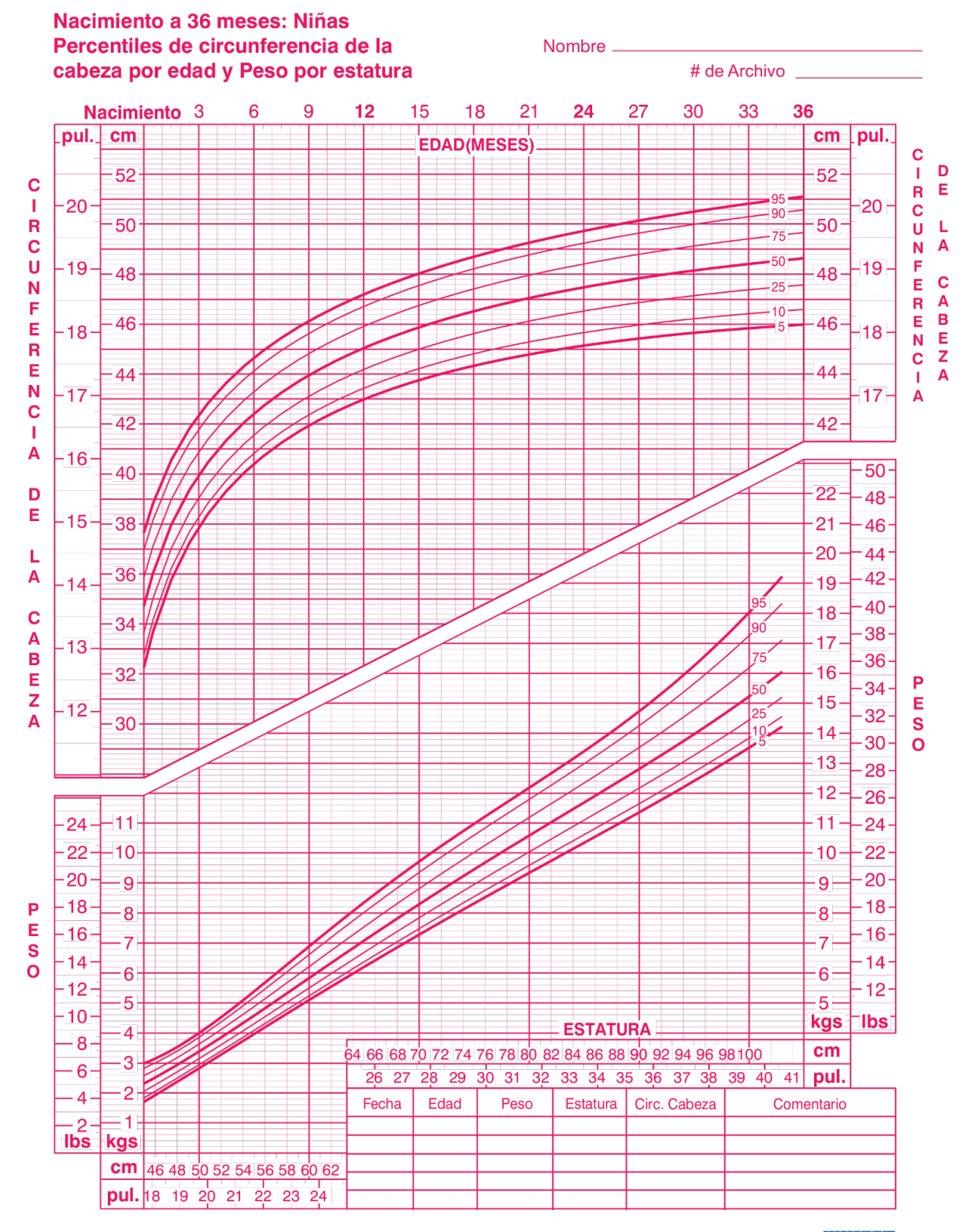

Publicado el 30 de mayo del 2000 (modificado el 16 de octubre del 2000).

FUENTE: Desarrollado por el Centro Nacional de Estadísticas de Salud en colaboración con el Centro Nacional para la Prevención de Enfermedades Crónicas y Promoción de Salud (2000). http://www.cdc.gov/growthcharts

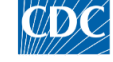

SAFER · HEALTHIER · PEOPLE

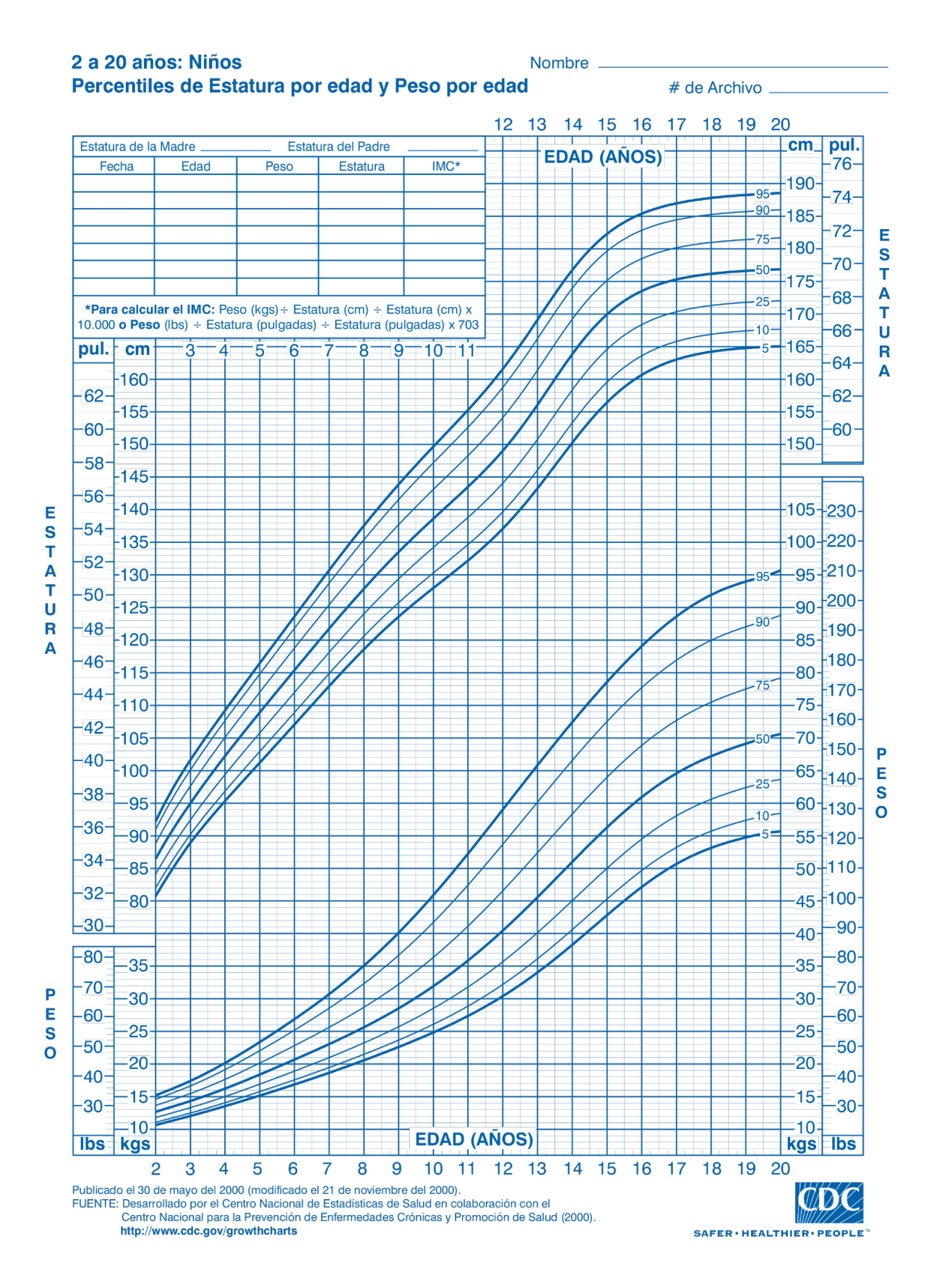

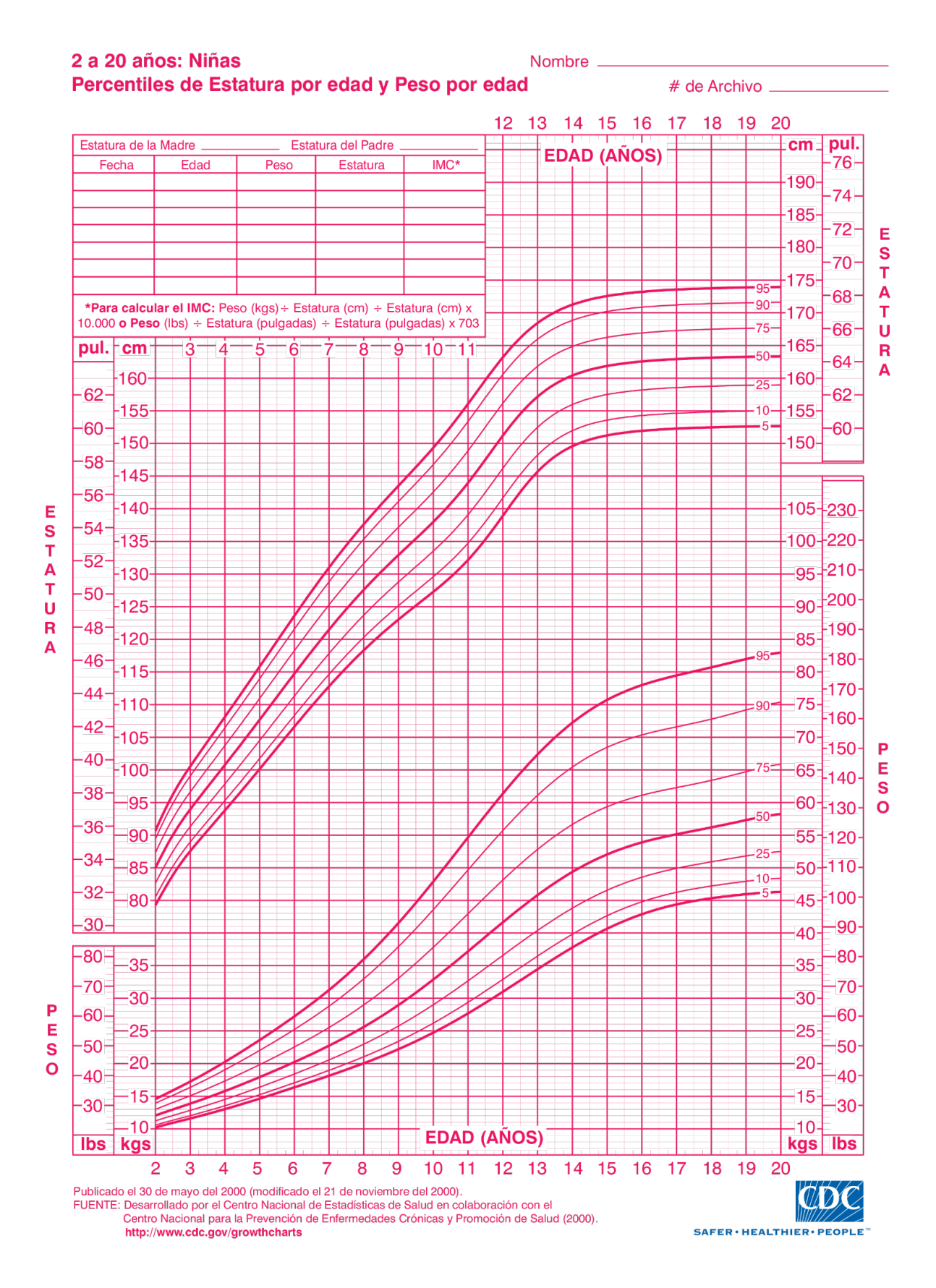

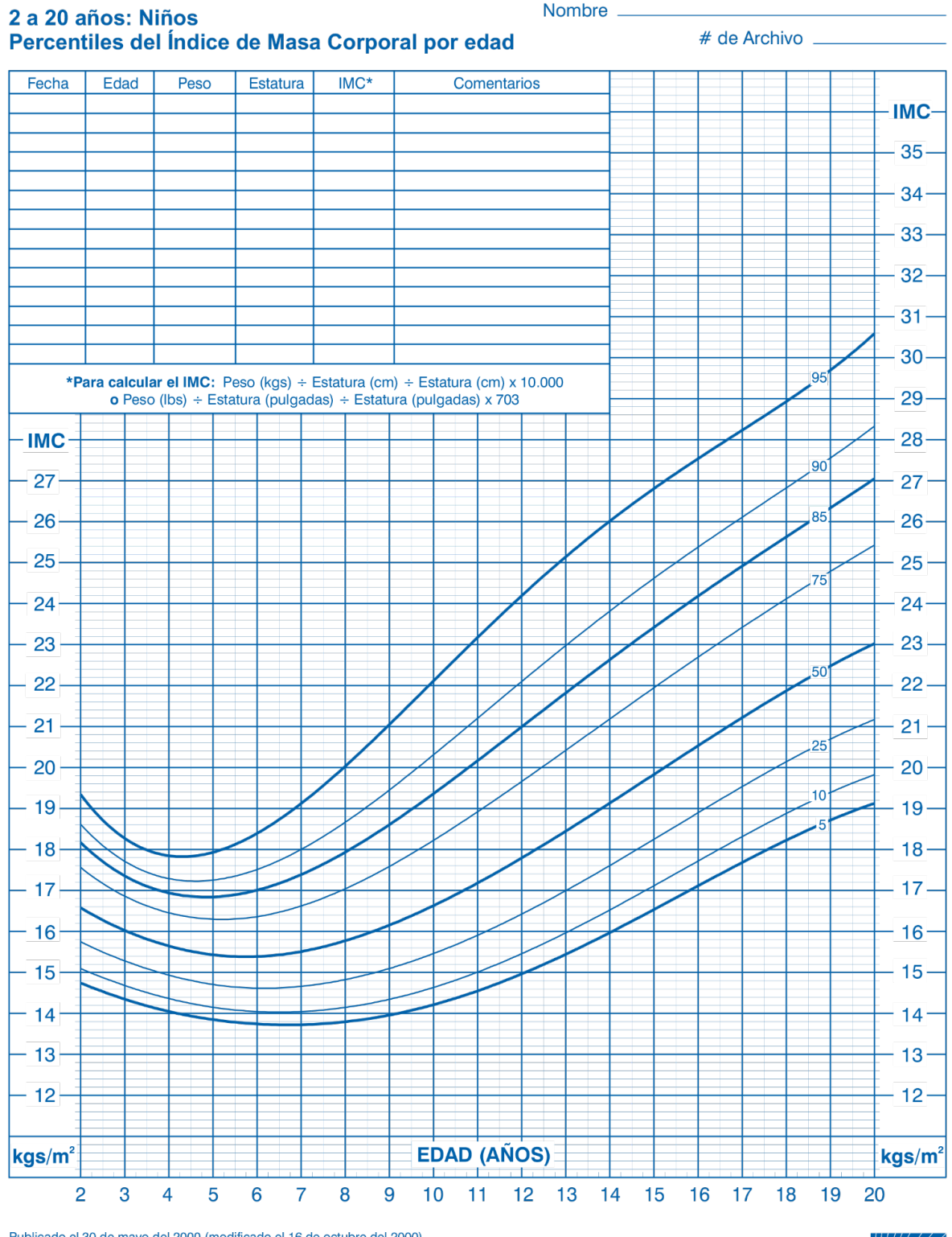

Publicado el 30 de mayo del 2000 (modificado el 16 de octubre del 2000).<br>FUENTE: Desarrollado por el Centro Nacional de Estadísticas de Salud en colaboración con el<br>Centro Nacional para la Prevención de Enfermedades Crónic

SAFER · HEALTHIER · PEOPLE

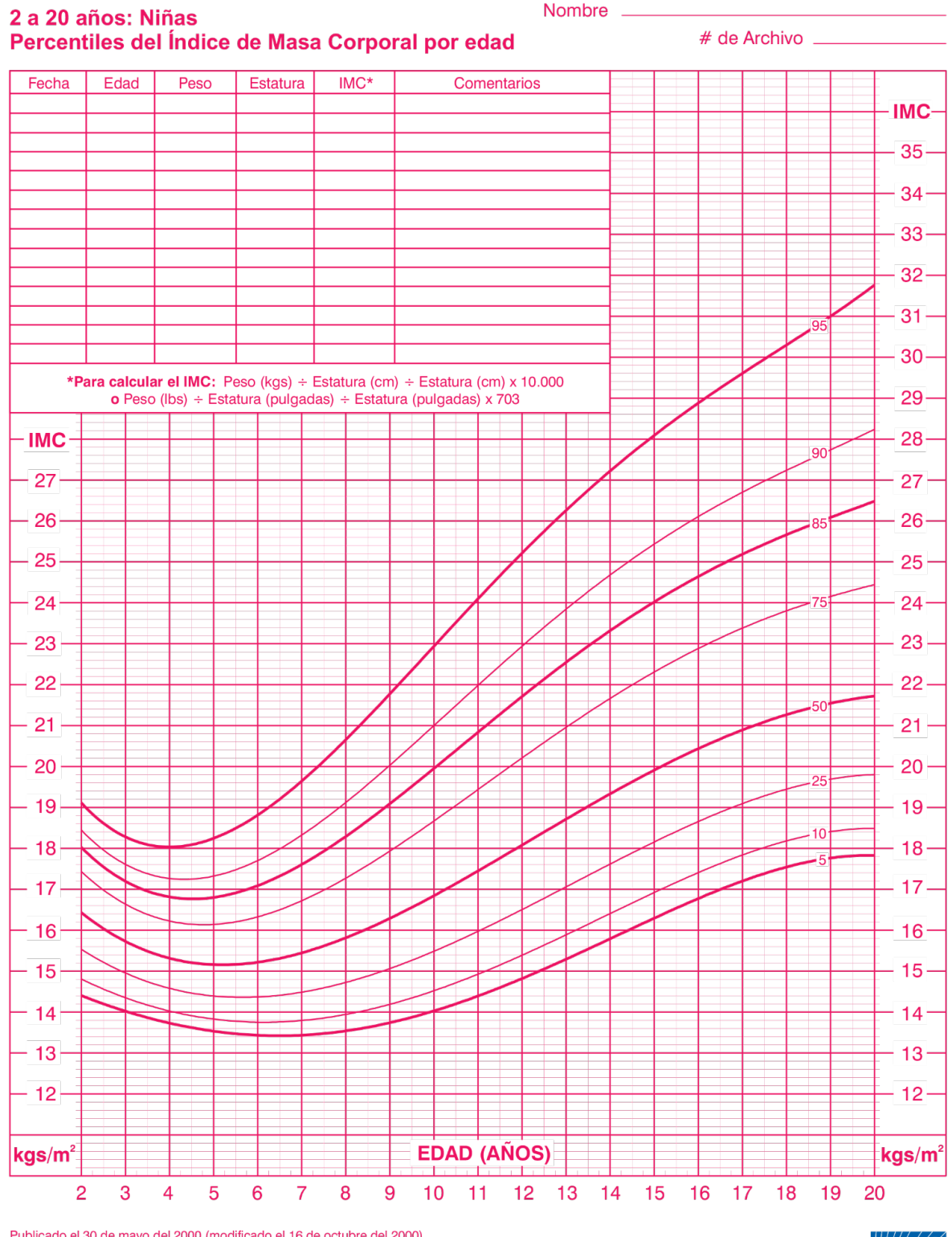

Publicado el 30 de mayo del 2000 (modificado el 16 de octubre del 2000).<br>FUENTE: Desarrollado por el Centro Nacional de Estadísticas de Salud en colaboración con el<br>Centro Nacional para la Prevención de Enfermedades Crónic

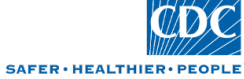

# <span id="page-60-0"></span>**CURRICULUM**

#### **Heber Báez Romero**

Cuenta con más de quince años de experiencia como programador y administrador de servidores Web, veinte años de experiencia en administración de redes y ocho años como gerente de sistemas.

#### **Estudios:**

Maestría en Ingeniería de Sistemas Computacionales Universidad Autónoma de Chihuahua (Septiembre 2008-Diciembre 2010)

Licenciatura en Administración de Sistemas Computacionales Universidad Interamericana Del Norte (2002-2005)

Técnico en Computación Bachillerato Físico – Matemático Centro de Estudios Tecnológicos, Industriales y de Servicios 98 (1997-2000)

#### **Antecedentes Laborales:**

Universidad Pedagógica Nacional del Estado de Chihuahua (Feb 2016--Actual) Sistemas (Campus Chihuahua y Rectoría) Tel: 614-132-2909 www.upnech.edu.mx

Tour & Travel (Feb 2014-Jun 2015) Gerente de Sistemas Tel: 614-415-4850 www.tourandtravel.mx y www.booktravel.com.mx

MEXICONOW (Mar 2008-Ene 2014) Gerente de Sistemas Tel: 614-414-8640 www.mexico--now.com

Signus Web (May 2006-Mar 2008) Web Master Tel: 614-414-4974 www.signusweb.com (cerrado)

Kenopublicidad (May 2004-Mar 2006) Web Master www.kenopublicidad.com

Lear Corporation (Feb 2002-Mar 2003) Operador (cerrado)

Soriana - CEDIS Chihuahua (Oct 2001-Feb 2002) Generador de Ruta Tel: 614-420-5192

#### **Conocimientos:**

Sistemas operativos: Servidores Linux, MacOS, Windows

Programación: PHP, Mysql, Javascript, Html, CSS, Laravel, Materialize

Redes: Unifi, Fortinet, pfsense, Endian, Untangle, cableado estructurado

Esta tesis fue mecanografiada por Heber Báez Romero